#### **Optimization and Robustness Analysis in Structural Mechanics with LS-OPT** $4500 4000 -100$  $3500 -200$ Heiner Müllerschön $3000$ hm@dynamore.de  $-300$  $2500 -400$  $2000 -500$ 1500  $-600$ 1000 800 600 400  $-700$ 200  $\Omega$  $-200$  $-400$  $-600$  $-800$ DYNA*more* GmbHIndustriestraße 270565 Stuttgart http://www.dynamore.de Optimization/Robustness Analysis in Structural Mechanics – 07.06.05 1

 $\sqrt{N}$ 

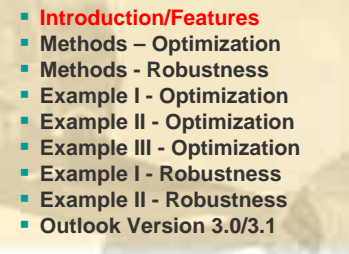

## **→ About LS-OPT**

- **LS-OPT is a product of LSTC (Livermore Software Technology Corporation) LS-OPT** can be linked to any simulation code – stand alone optimization software
- **Methodologies/Features:** 
	- *Successive Response Surface Method (SRSM)*
	- *Search Based optimization (SRS) "moving clouds"*
	- *Reliability based design optimization (RBDO)*
	- *Multidisciplinary optimization (MDO)*
	- *Multi-Objective optimization (Pareto)*
	- *numerical/analytical sensitivities gradient based*
	- *Analysis of Variance (ANOVA)*
	- *Stochastic/Probabilistic Analysis*
	- Monte Carlo Analysis using Metamodels

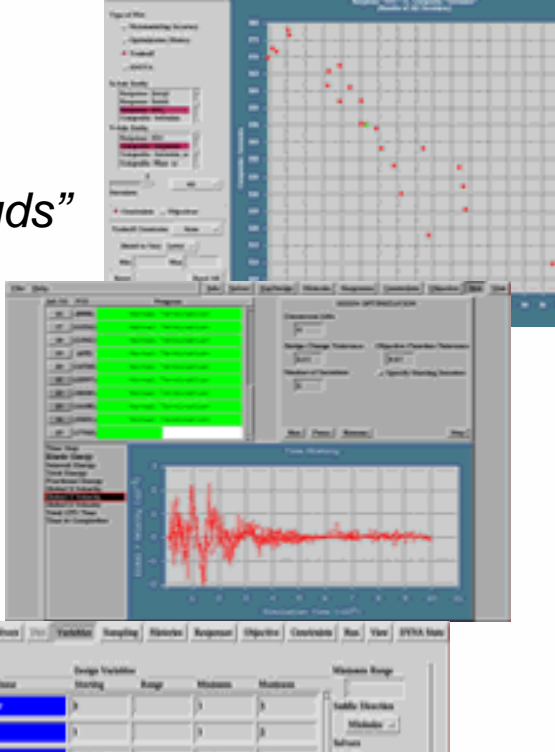

*….*

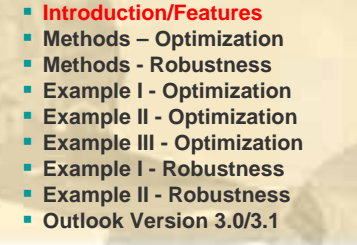

## **→ About LS-OPT**

- LS-OPT provides a graphical user interface (GUI) interaction with LS-PrePost
- **Job Distribution Interface to Queuing Systems** 
	- *PBS, LSF, LoadLeveler, AQS*
- **LS-OPT might be used as a "Process Manager"**
- **Shape Optimization** 
	- *Interface to HyperMorph, DEP-Morpher*
	- User-defined interface to any *Pre-Processor*

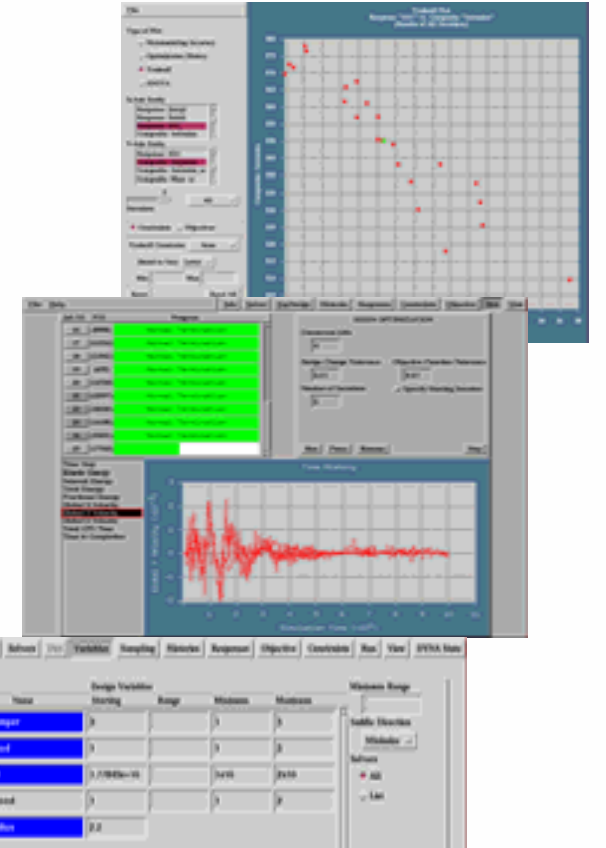

#### **Introduction/Features Methods – Optimization Methods - Robustness Example I - Optimization Example II - Optimization Example III - Optimization Example I - Robustness Example II - Robustness**

**Outlook Version 3.0/3.1**

## **→ Design Variables**

**Imported Variables** 

*Variables in Keyword file automatically imported into GUI LS-DYNA \*PARAMETER keyword support Parameter definitions automatically imported into GUI Include files recursively parsed for parameters/variables*

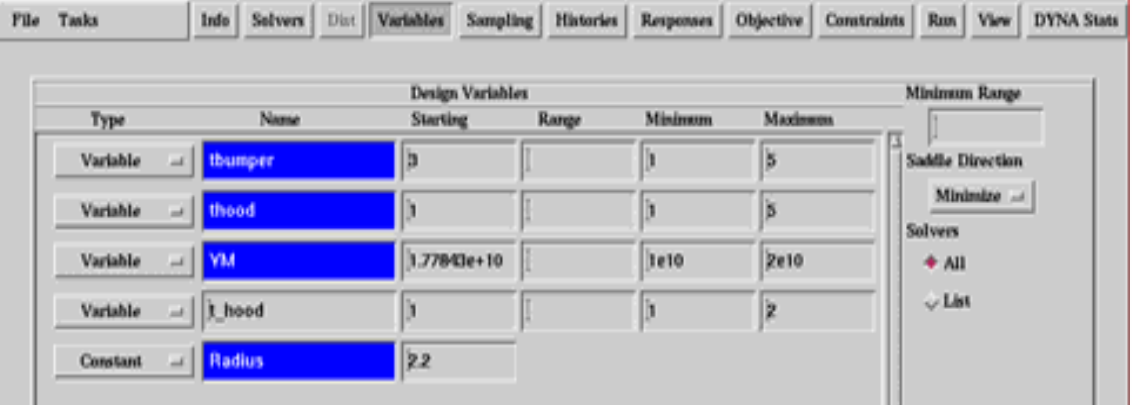

#### **Introduction/Features**

- **Methods – Optimization**
- **Methods - Robustness**
- **Example I - Optimization**
- **Example II - Optimization**
- **Example III - Optimization**
- **Example I - Robustness**
- **Example II - Robustness Outlook Version 3.0/3.1**

## **→ Design Variables**

- **Type of Variables** 
	- *Variable – standard design variable*
	- *Constant – fixed variable*
	- *Dependent variable:*
	- *Ex.: variable 'Youngs\_modulus' 2.0e08*
		- *variable 'Poisson\_ratio' 0.42*
		- *dependent 'Shear Modulus' {Youngs\_modulus/(2\*(1+Poisson\_ratio))}*
	- *Noise variable – stochastic analysis*

 **Introduction/Features Methods – Optimization Methods - Robustness Example I - Optimization Example II - Optimization Example III - Optimization Example I - Robustness Example II - Robustness Outlook Version 3.0/3.1**

## **Evaluation of Results (responses)**

Definition of History Responses

*Ex.: u12(t)=u1(t) - u2(t) -> Relative Displacement between two Nodes*

**Mathematical Expressions** 

■ *All C language type expressions...* 

*Integrals, Derivatives, Lookup Functions, Min/Max…*

*Ex.: Max(u12(t),5,45) -> Maximum between 5 and 45 ms*

■ Comfortable extraction of LS-DYNA results within the GUI

*LS-DYNA ASCII and binary (d3plot, binout) databases*

■ *Mass, FLD, Injury Coefficients (HIC, CSI), Thickness, Frequency…*

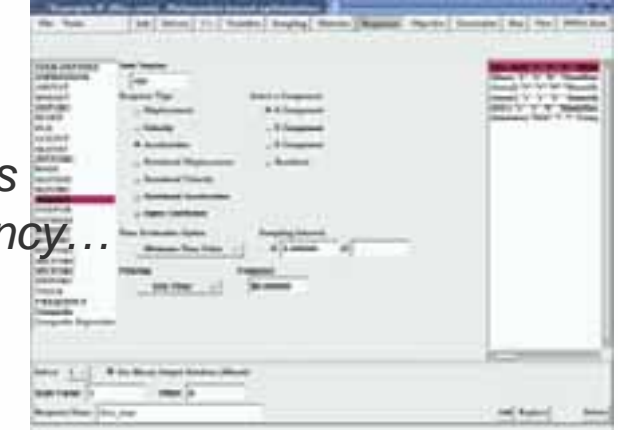

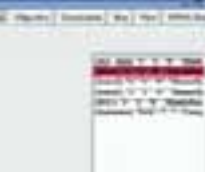

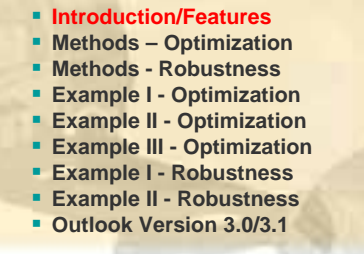

## **→ Multidisciplinary Optimization**

- Sharing of Variables
	- Each discipline is defined by own variable subset
- Mode Tracking (Eigenvalue analysis)
	- *Mode shape is tracked according to selected mode*
- Discipline-Specific Sampling/Response Surface
	- *Crash: RSM (Response Surface Method usually D-Optimal DOE)*
	- *Vibration: DSA (Design Sensitivity Analysis numerical/analytical)*
- Discipline-Specific Job Distribution

*Memory requirements may be solver dependent*

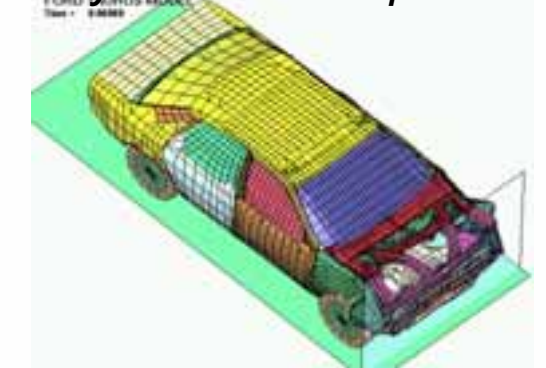

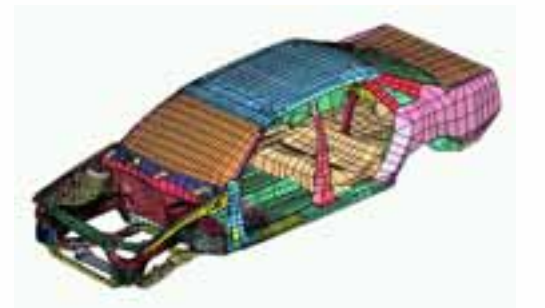

Optimization/Robustness Analysis in Structural Mechanics – 07.06.05 7

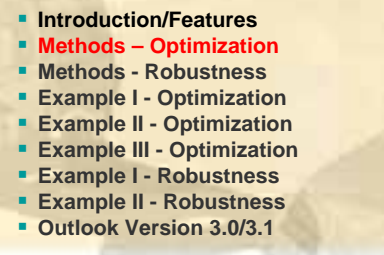

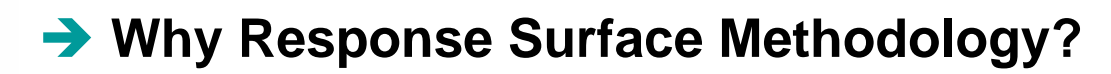

- **Gradient based methods** 
	- *Local Sensitivities may lead to local optimums (highly nonlinear problems)*
	- k. *Difficulties by the Computation of Numerical Gradients*

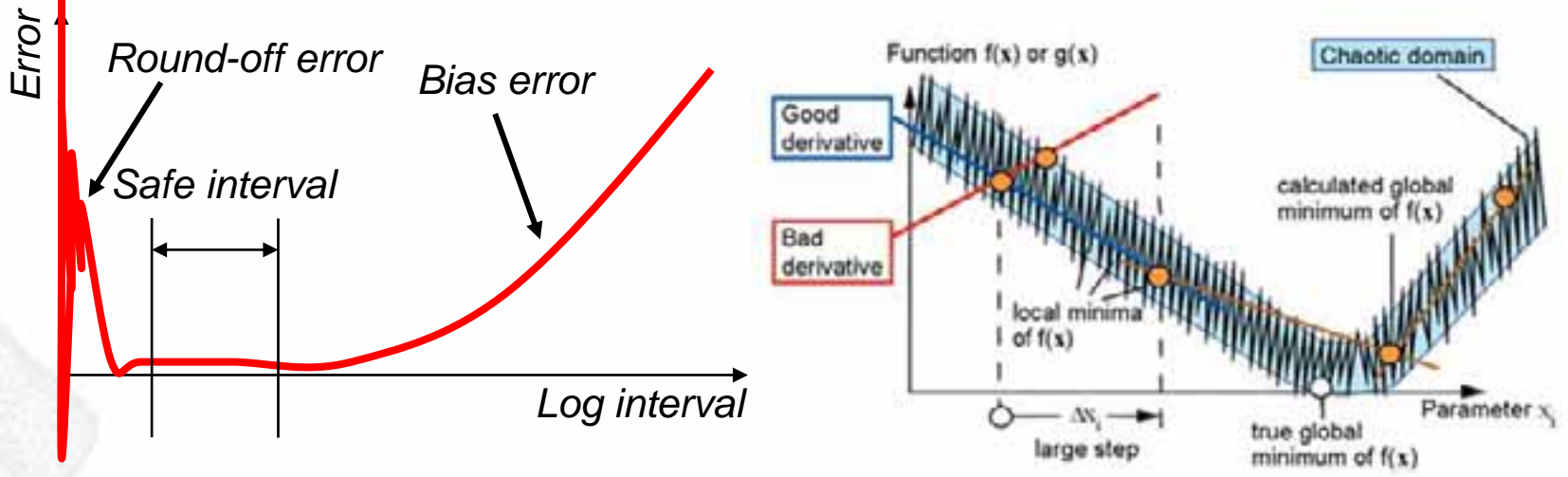

Response Surfaces

■ Local minima caused by noisy response as well as the step-size dilemma *for numerical gradients are avoided*

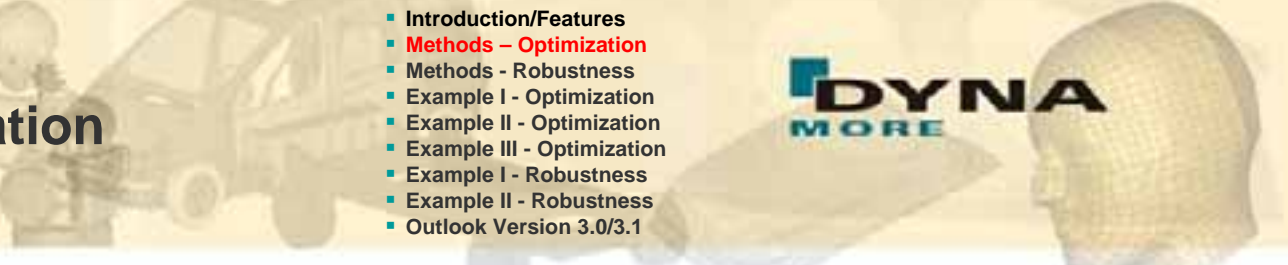

## **Optimization Process - Response Surface Methodology**

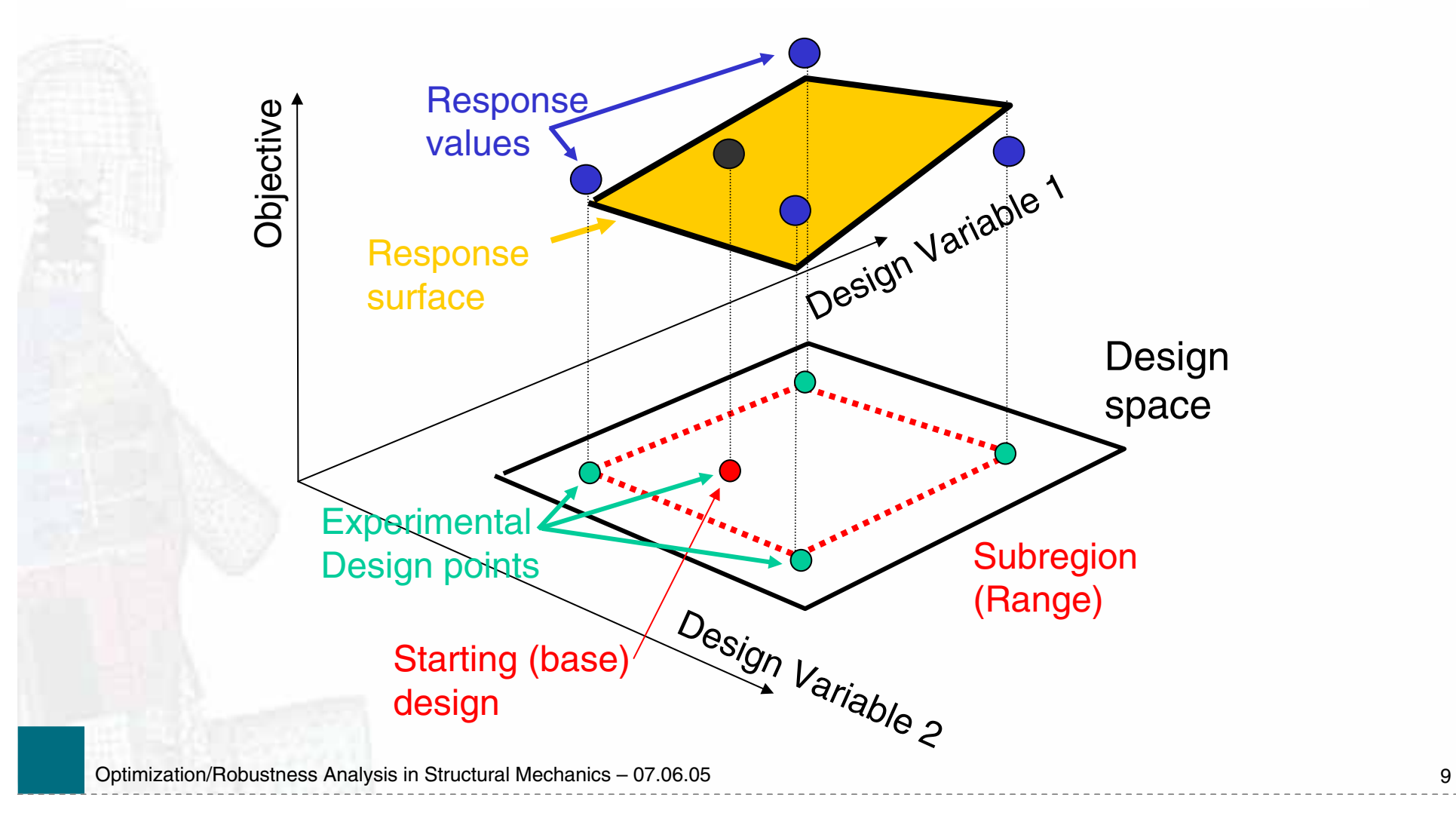

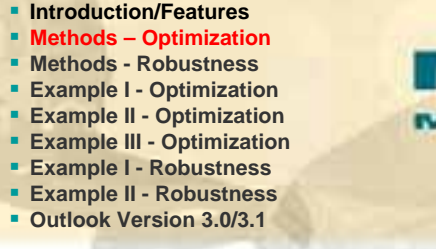

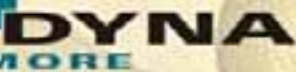

**Find an Optimum on the Response Surface (one iteration)**

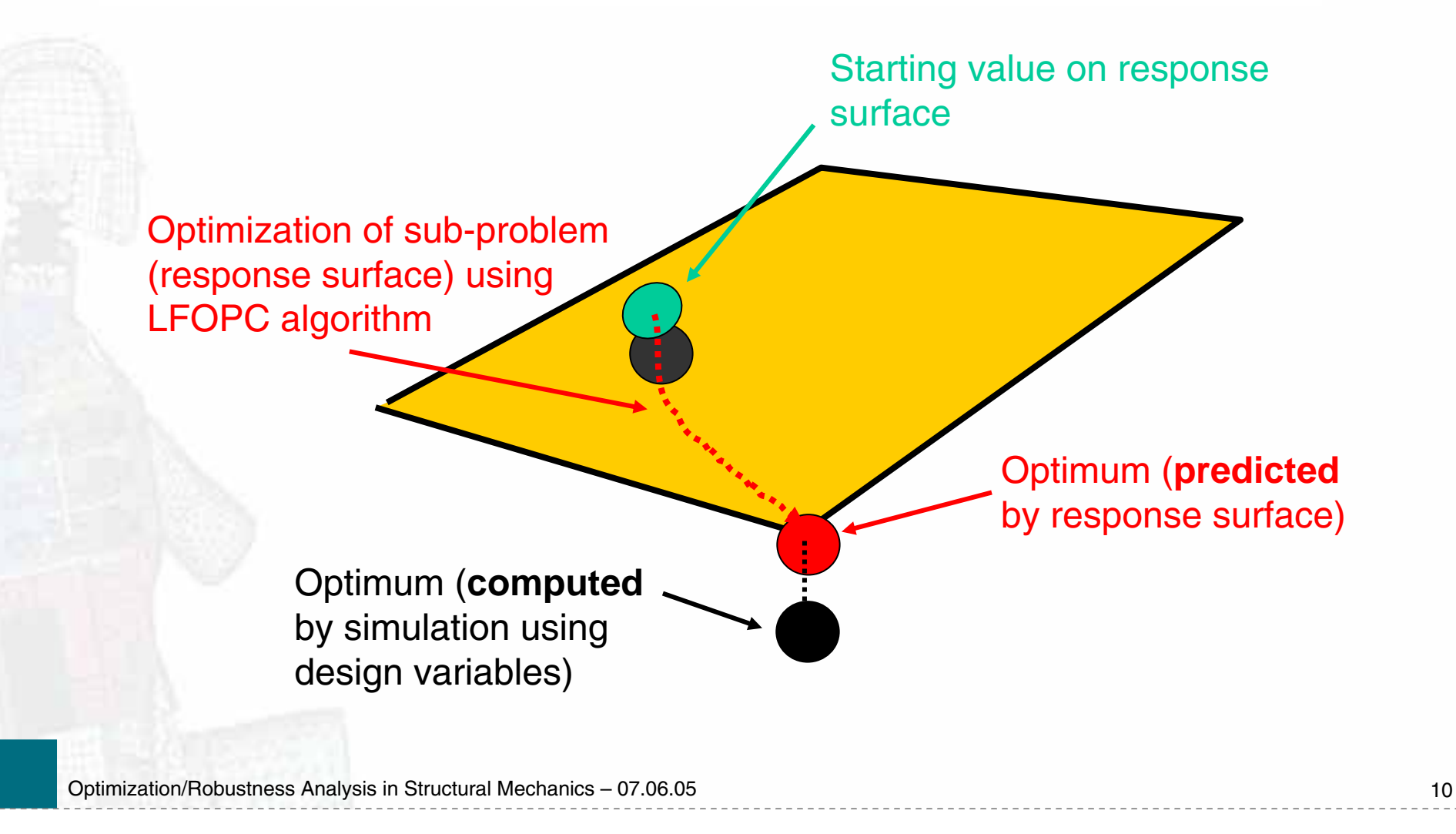

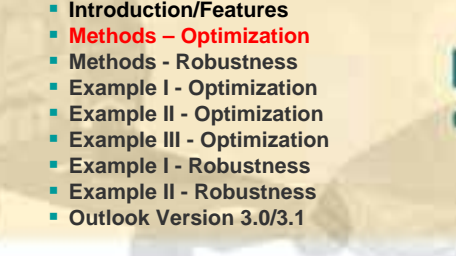

# YNA

## **Successive Response Surface Methodology** *Bounds of Bounds*

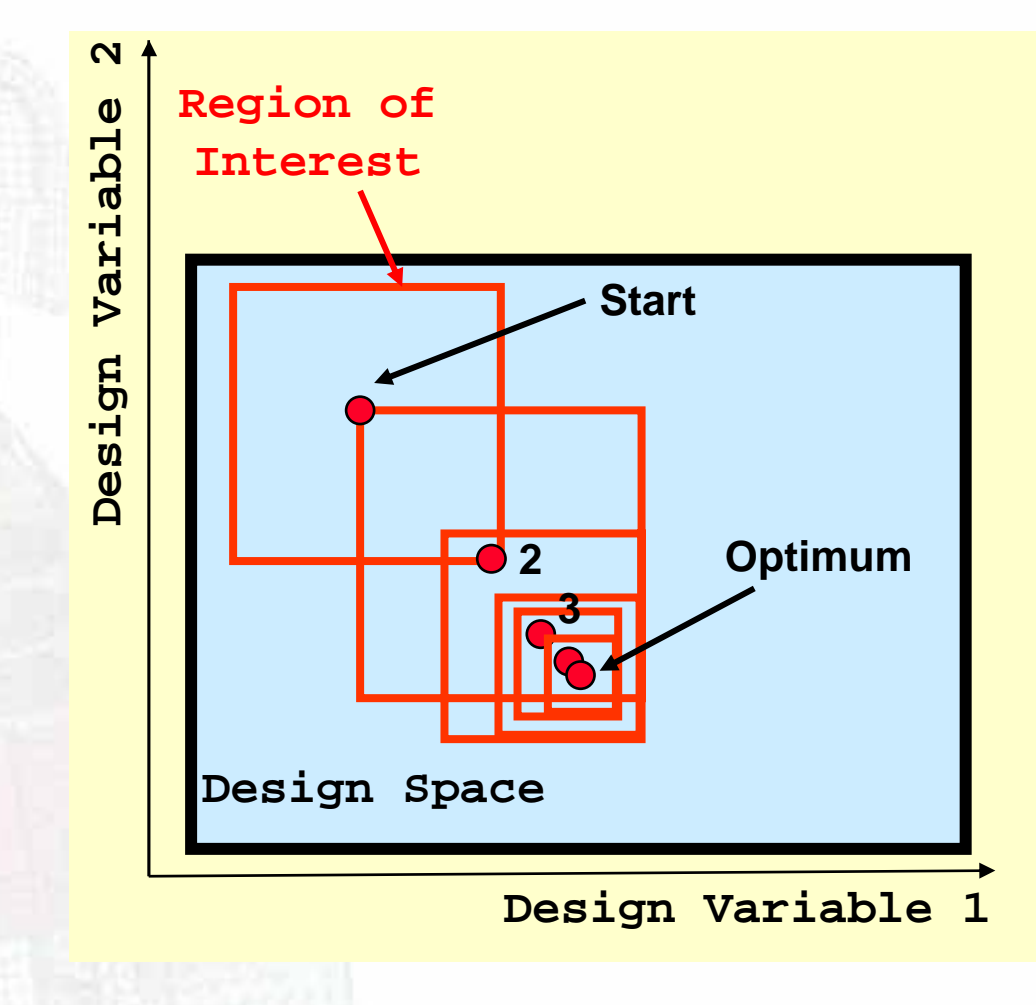

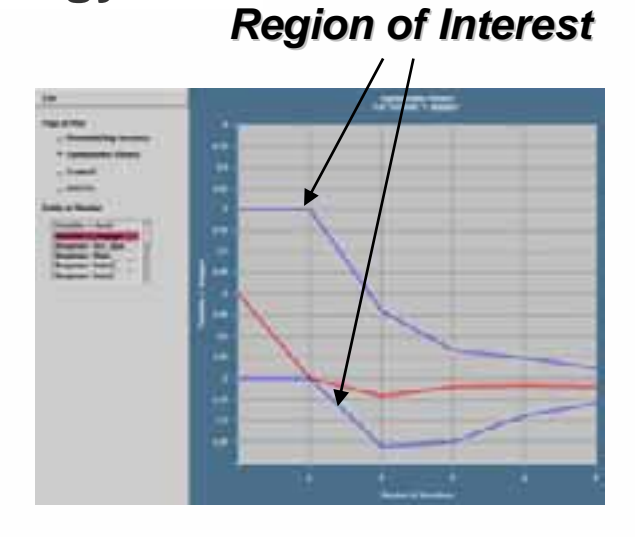

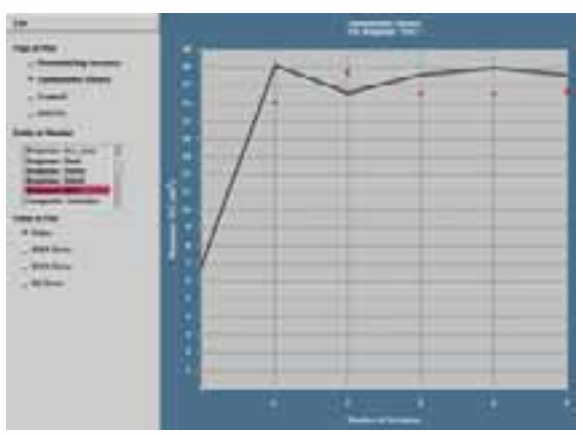

Optimization/Robustness Analysis in Structural Mechanics – 07.06.05 11 11 11 12

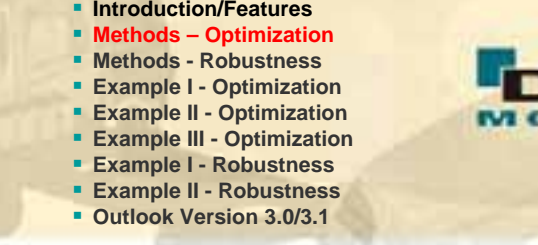

**NA** 

## **→ Successive Response Surface Methodology**

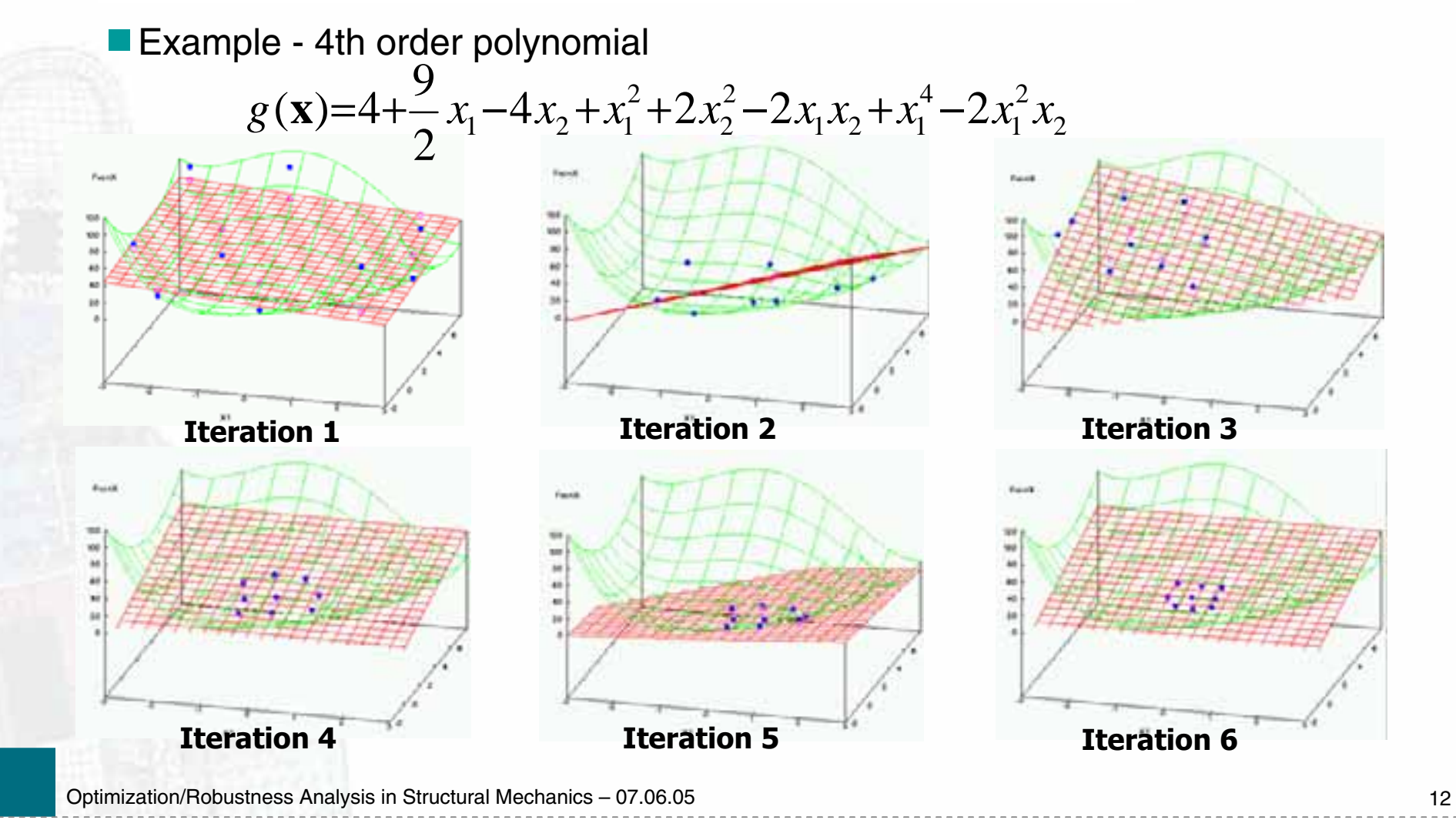

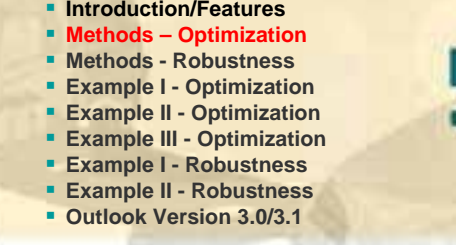

**NA** 

## **→ Successive Response Surface Methodology**

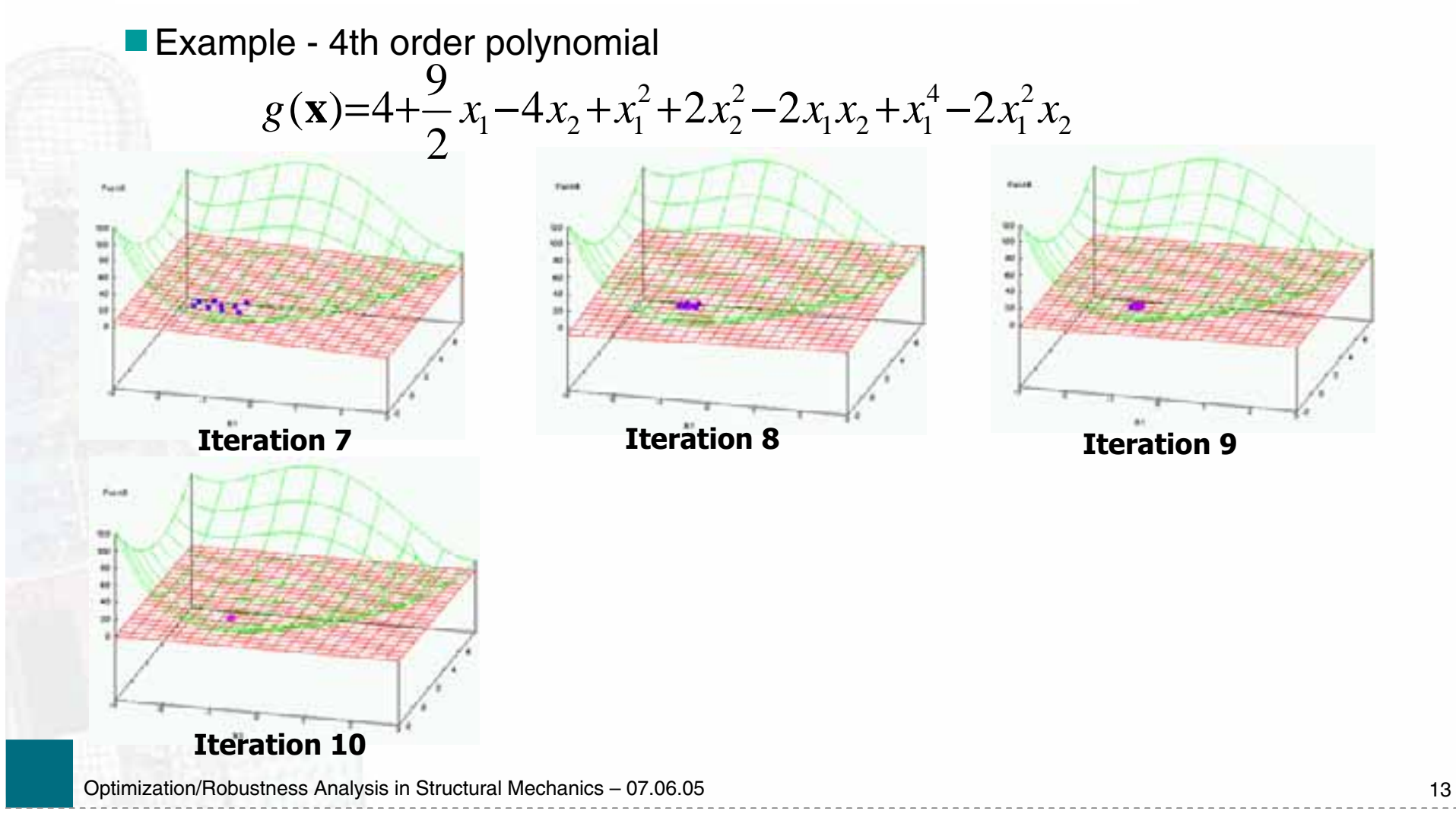

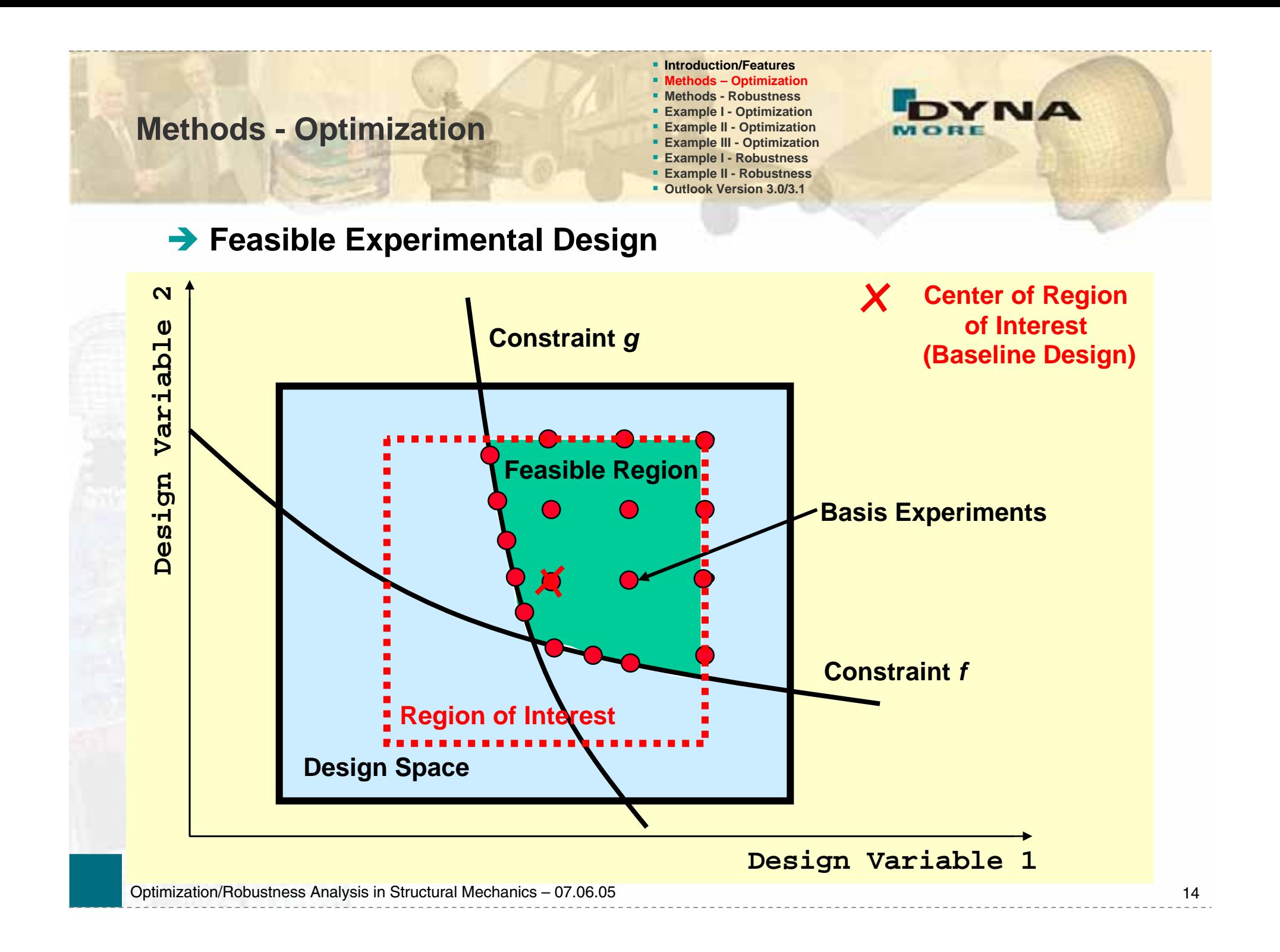

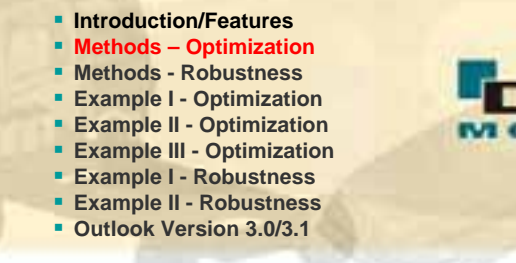

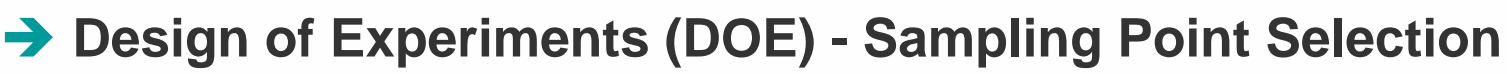

Koshal, Central Composite, Full Factorial

■ D-Optimality Criterion - Gives maximal confidence in the model

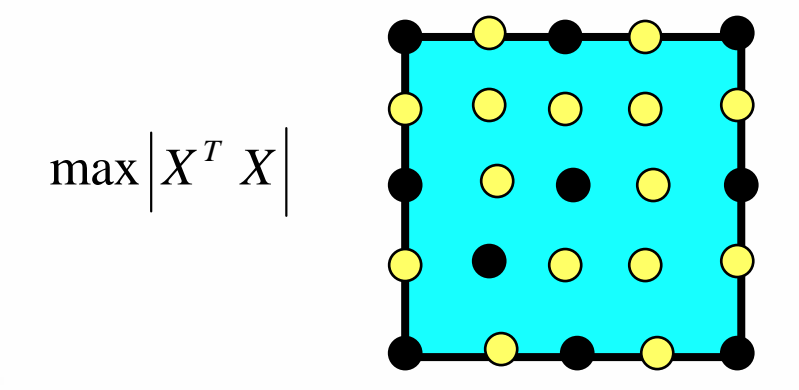

- **Monte Carlo Sampling**
- Latin Hypercube Sampling (stratified Monte Carlo)
- **Space Filling Designs**

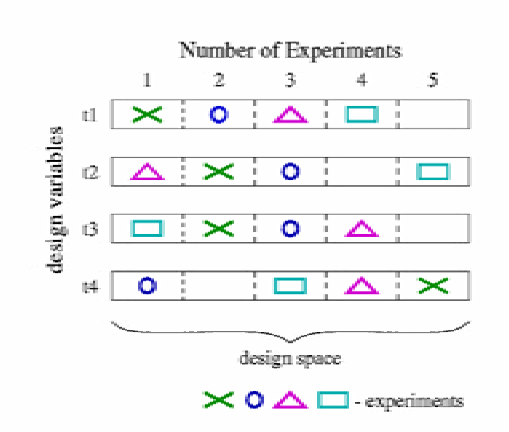

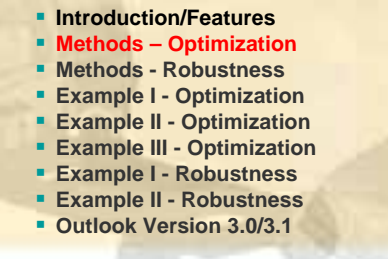

**NA** 

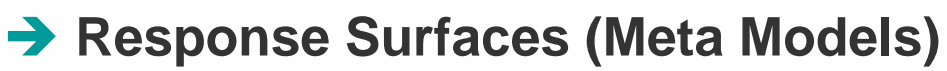

- **Linear, Quadratic and Mixed polynomial based**
- Neural Network and Kriging for Nonlinear Regression

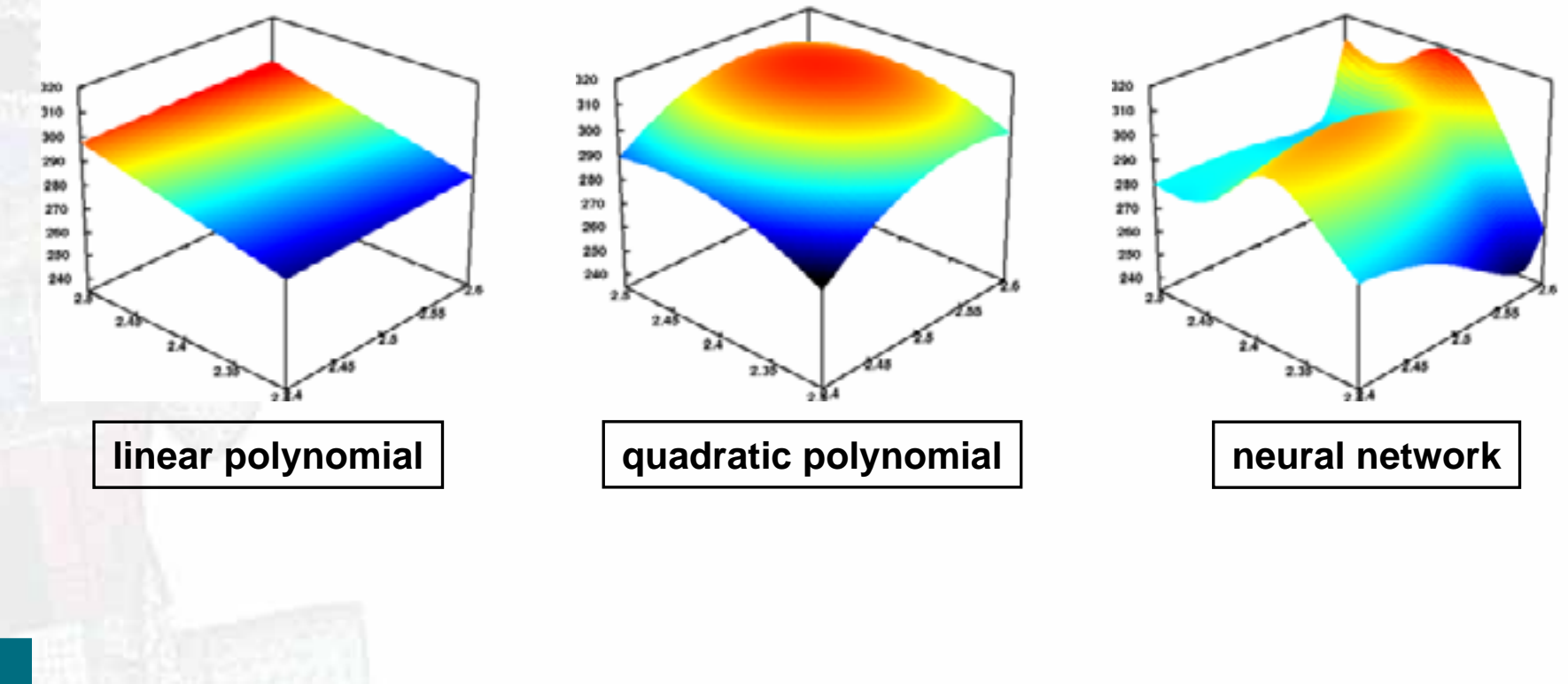

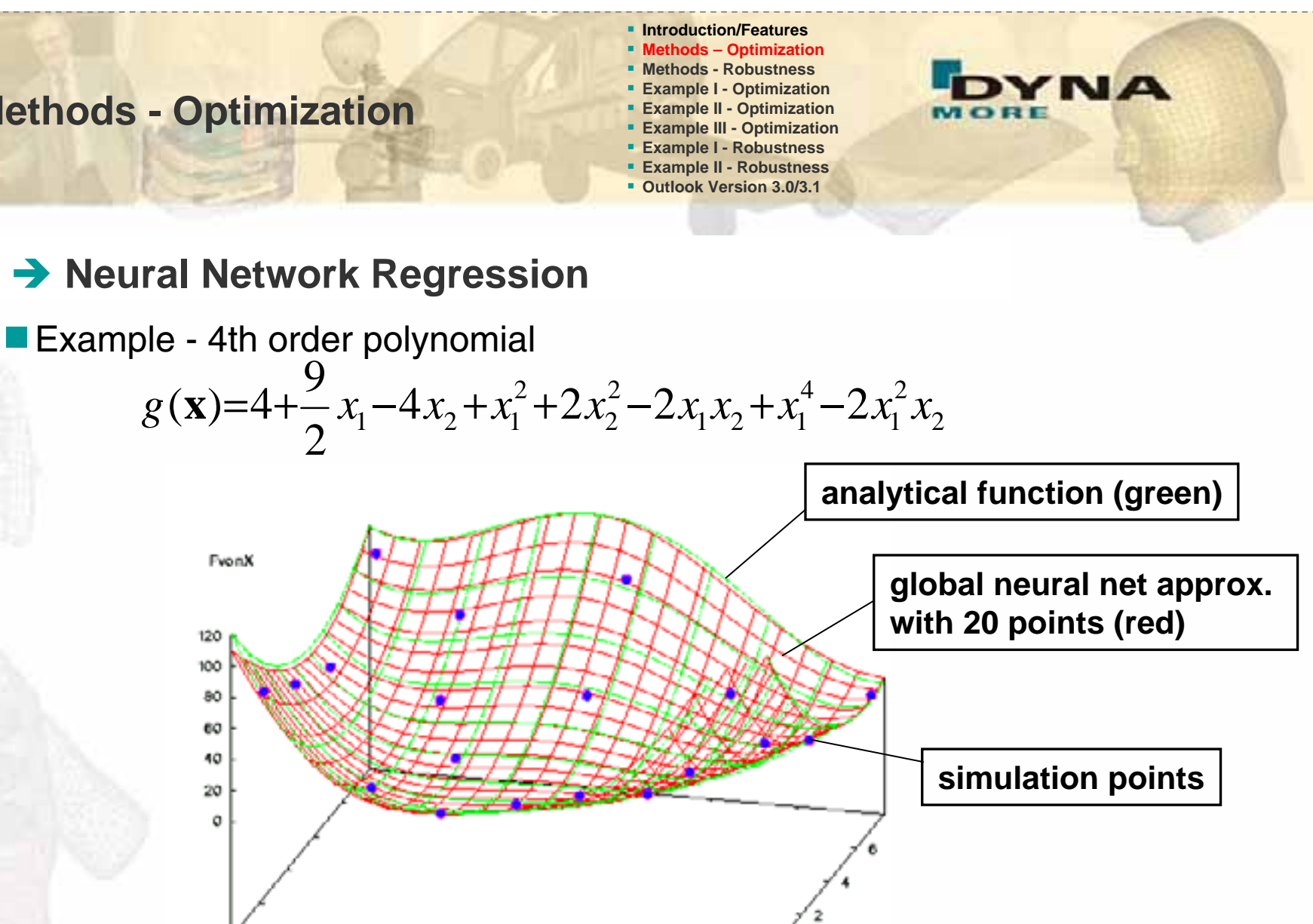

 $X1$ 

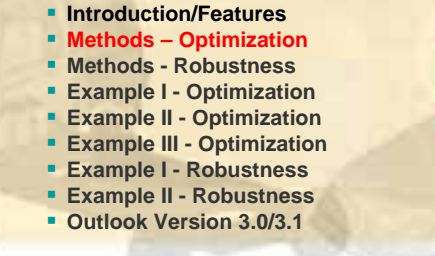

**NA** 

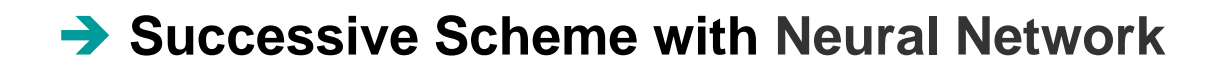

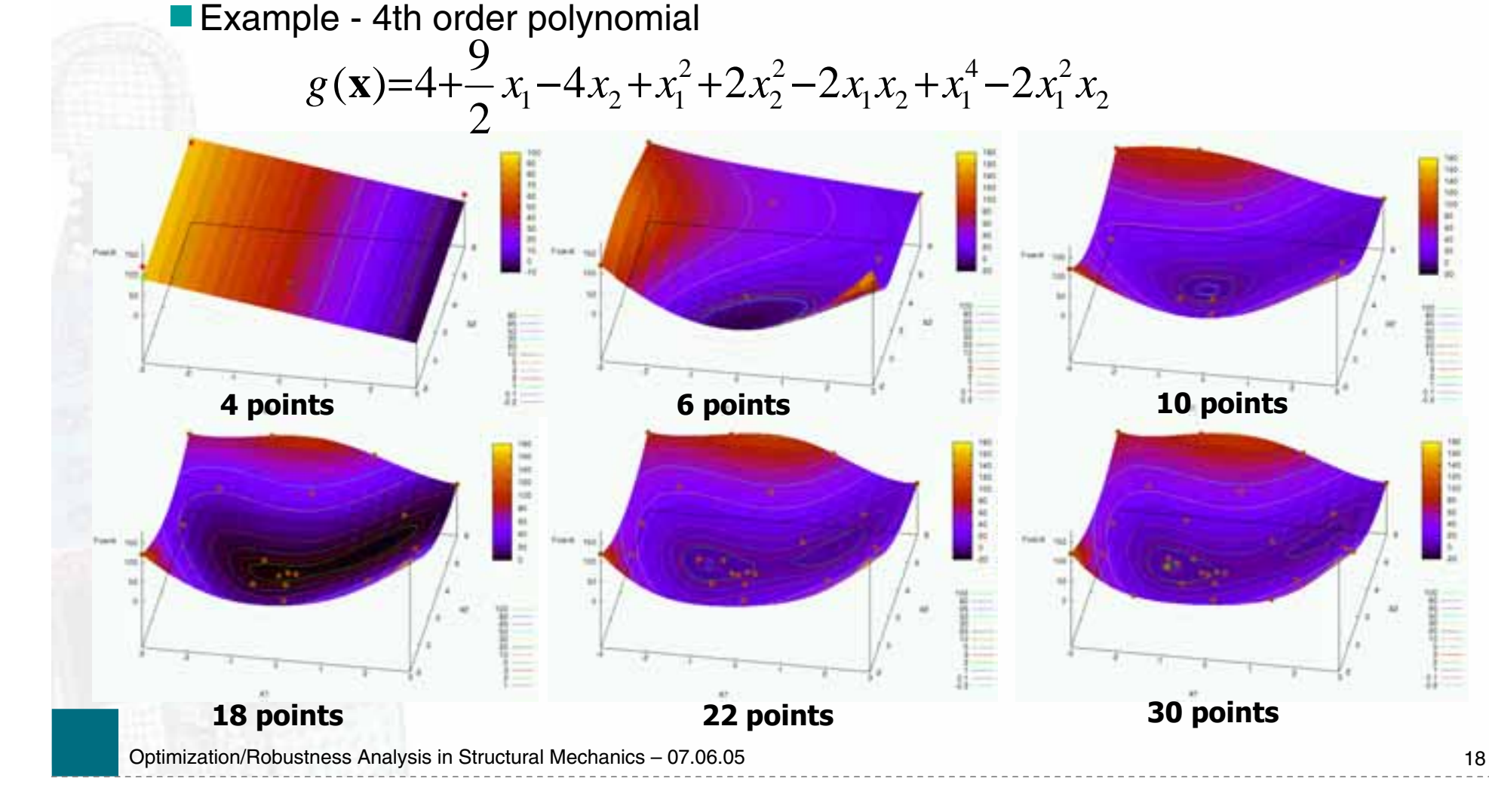

**Introduction/Features**

- **Methods – Optimization**
- **Methods - Robustness**
- **Example I - Optimization**
- **Example II - Optimization**
- **Example III - Optimization**
- **Example I - Robustness Example II - Robustness**
- **Outlook Version 3.0/3.1**

## **Error Analysis**

**Meta Model Accuracy** 

**Error Analysis** 

*RMS*

*Average error*

■ *Maximum error* 

■ PRESS *(Prediction Error)*

■ R<sub>2</sub> indicator

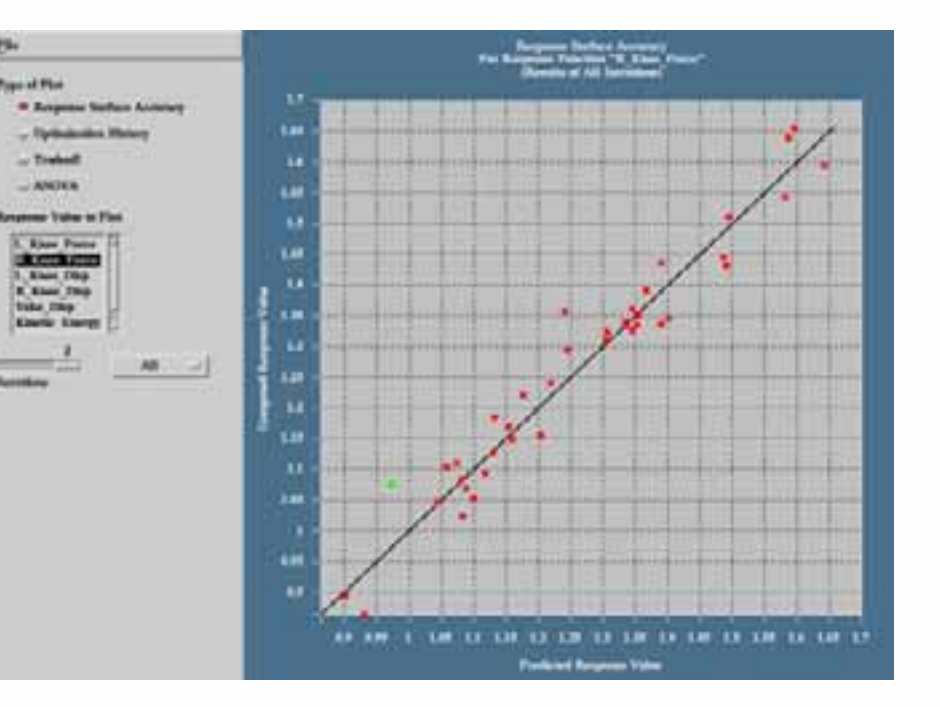

**NA** 

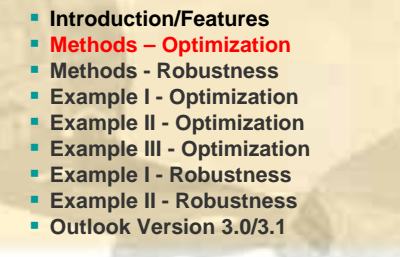

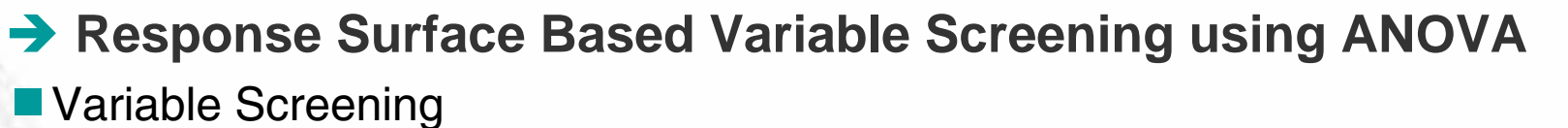

- *ANOVA Analysis of Variance*
- *Removal of unimportant variables*
- *Confidence levels of each variable*

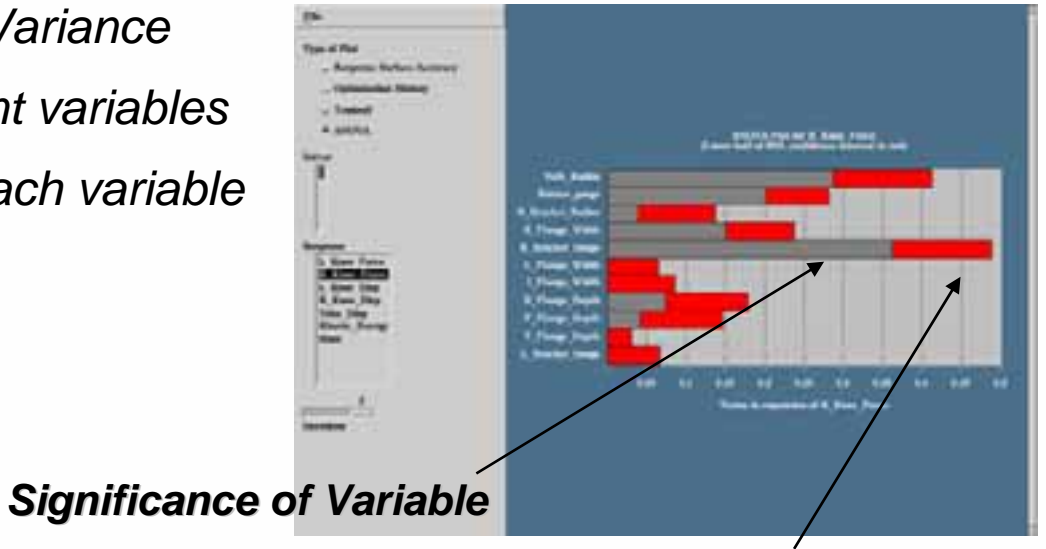

**NA** 

*Confidence Interval Confidence Interval*

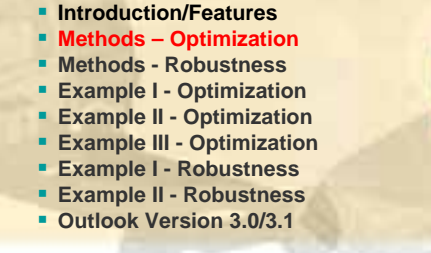

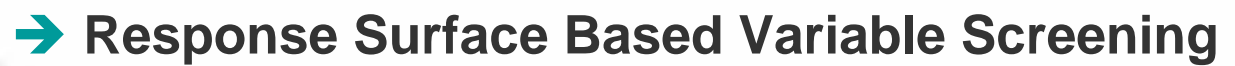

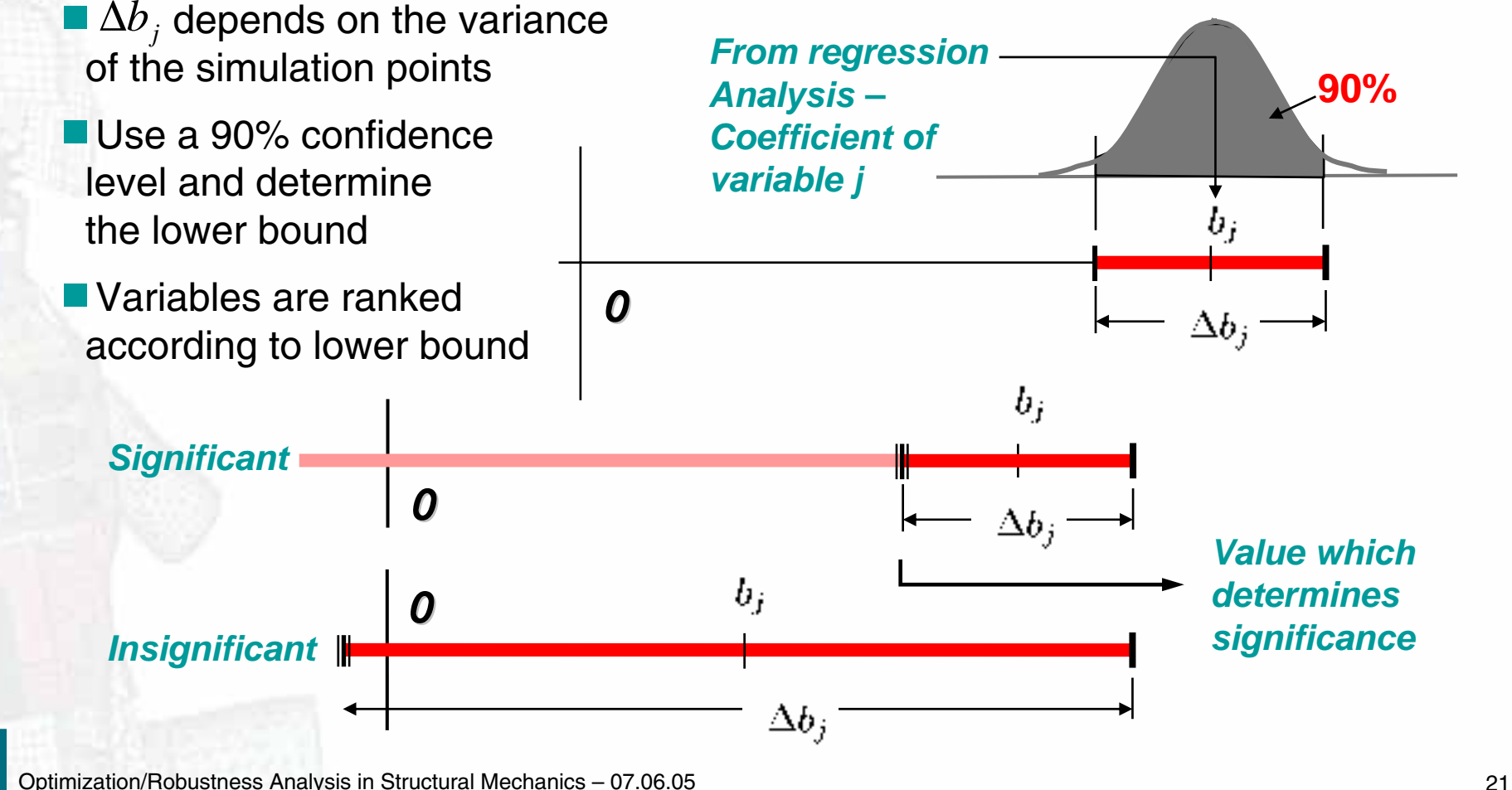

 **Introduction/Features Methods – Optimization Methods - Robustness Example I - Optimization Example II - Optimization Example III - Optimization Example I - Robustness Example II - Robustness**

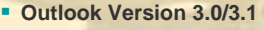

## **→ Multi-Objective Optimization** Simple Example: Cantilever Beam Design Objective

- Minimize truss volume (mass)
- Minimize maxStress

## Design variables

- Cross section area A
- **-** Angel  $\alpha$

## Design space

- *A*∈[10mm<sup>2</sup>;100mm<sup>2</sup>]
- $\alpha \in [5^\circ; 85^\circ]$

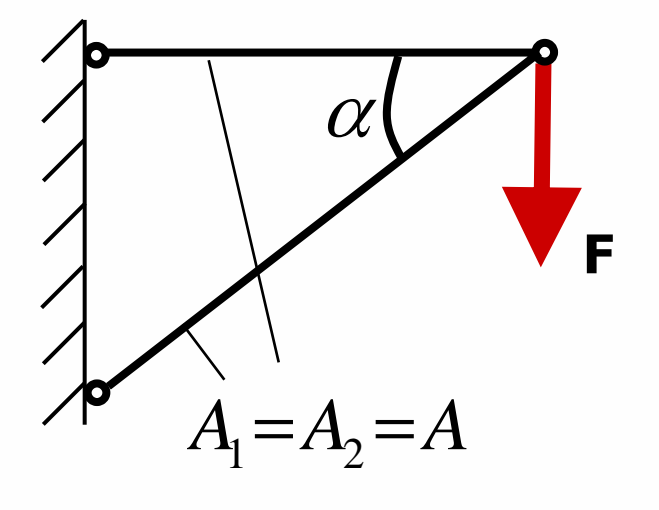

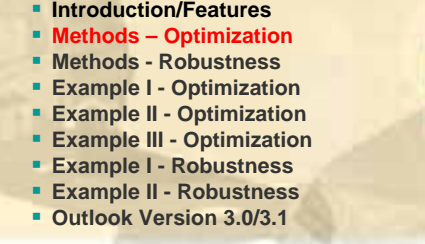

**NA** 

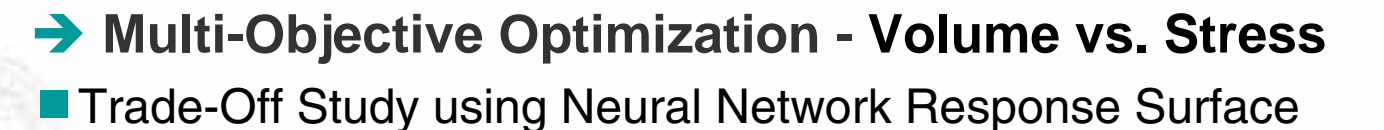

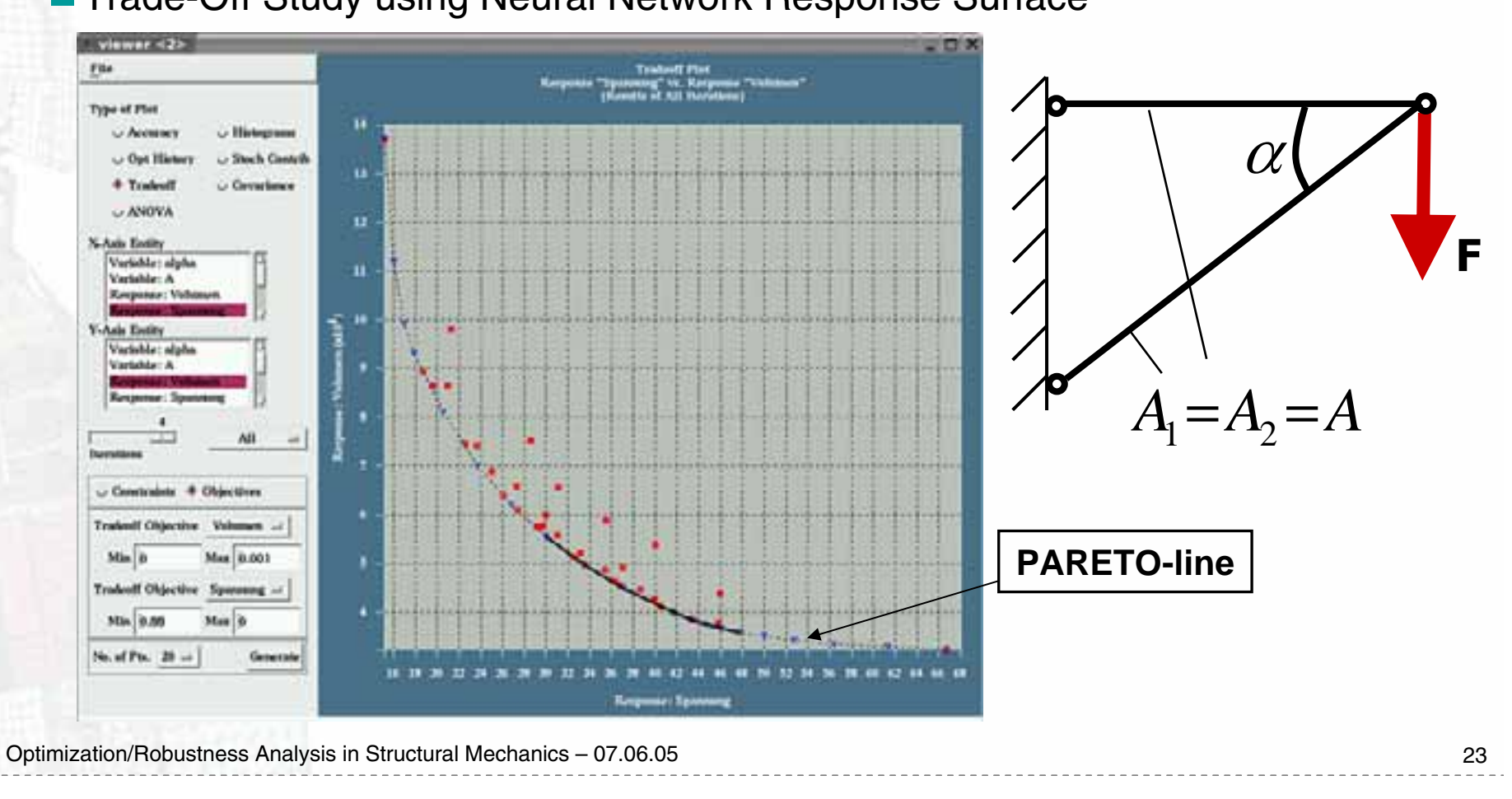

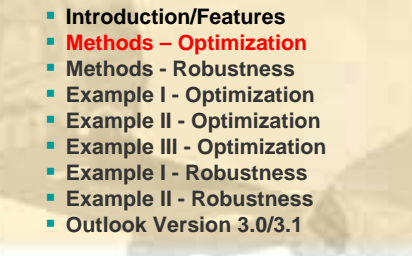

YNA

## **→ Overview – Optimization Methodologies for highly nonlinear Applications**

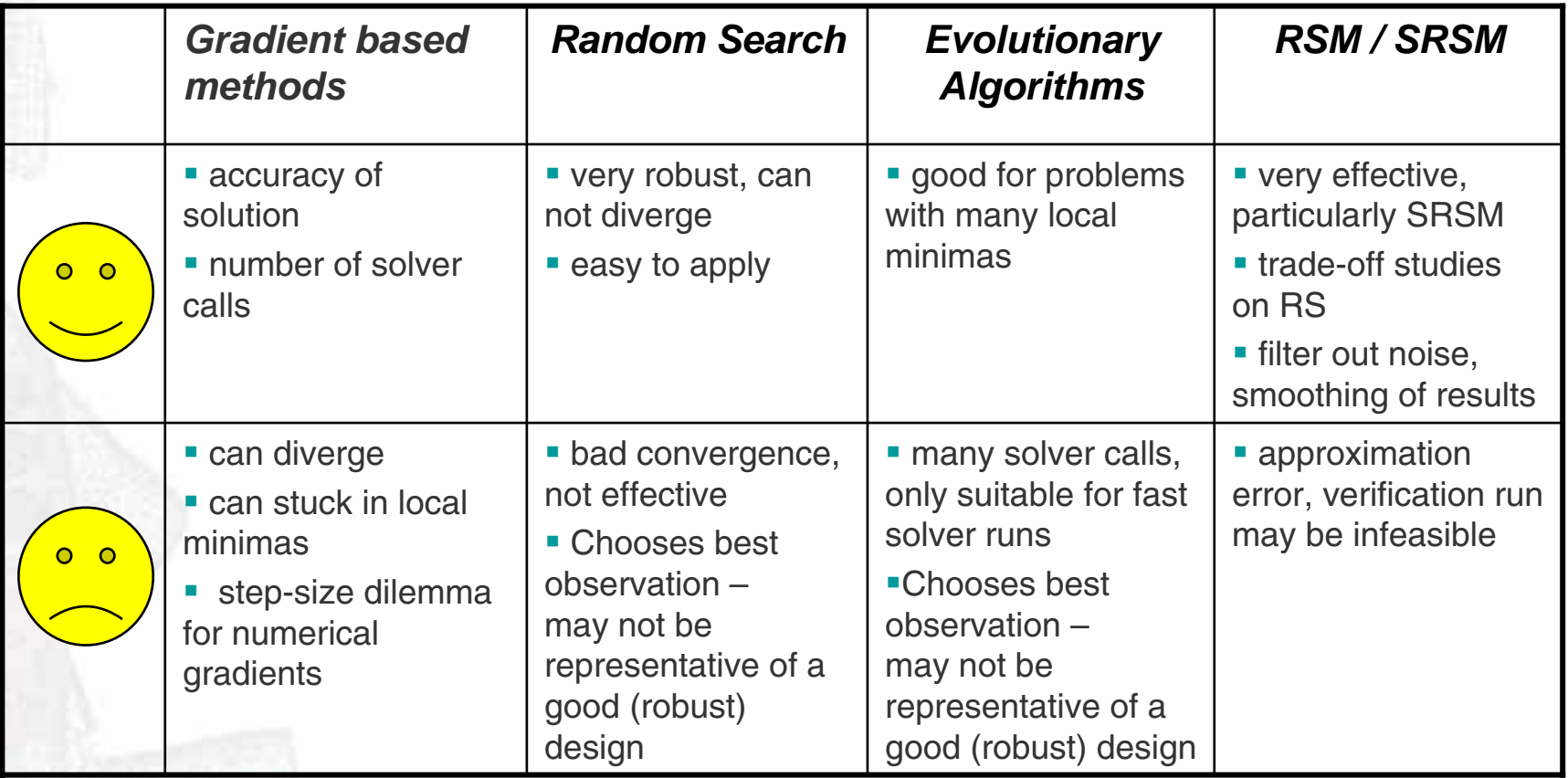

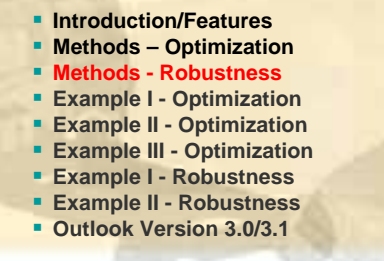

**NA** 

## **Stochastic/Probabilistic Analysis**

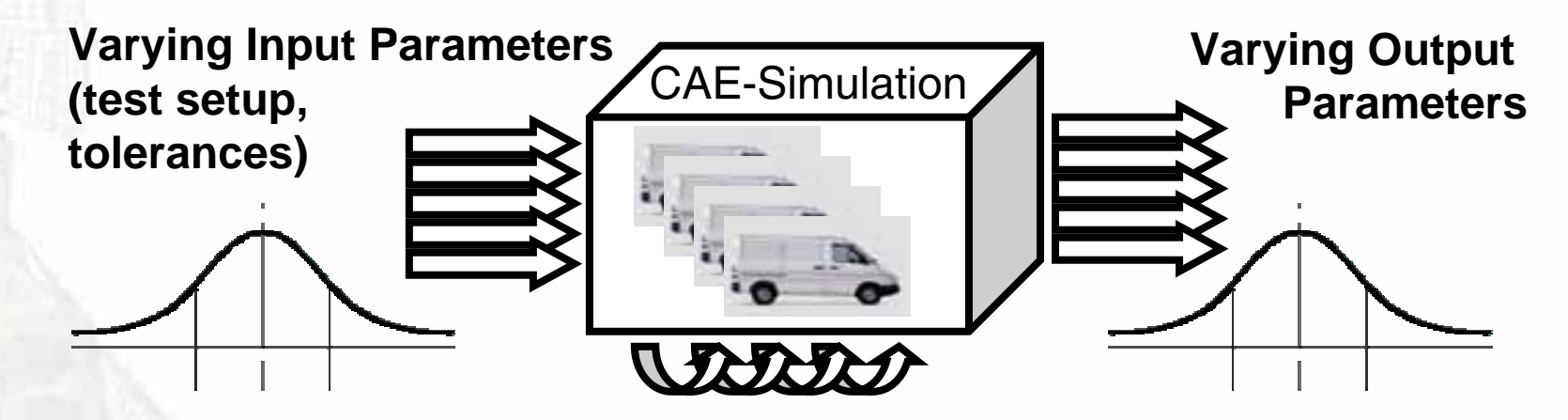

**System Inherent Variations (Bifurcations, Chaos, Unpredictable Variations)**

Optimization/Robustness Analysis in Structural Mechanics – 07.06.05 25

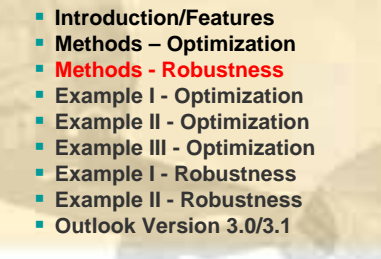

# **Stochastic/Probabilistic Analysis**

■ Statistical Distributions

■ *Beta* 

*Binomial*

*Lognormal*

*Normal*

*Uniform*

*User defined*

*Weibull*

**Response Variability** 

- *Response distribution,*
- *Mean, Standard deviation*
- *Probability of Failure*

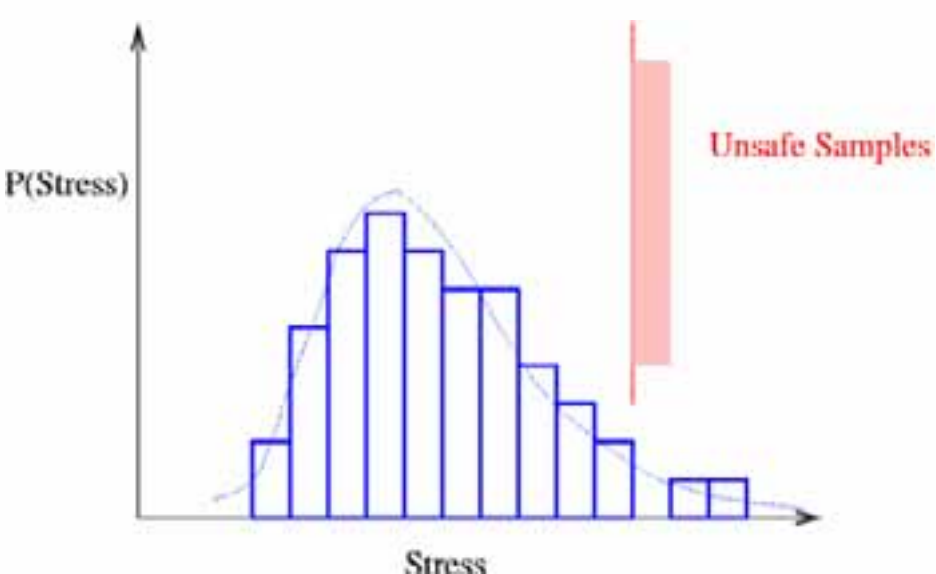

**NIA** 

Optimization/Robustness Analysis in Structural Mechanics – 07.06.05 26

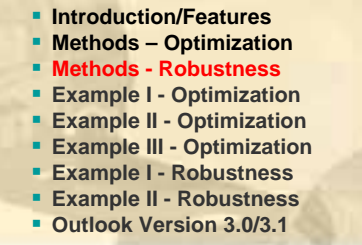

# **Stochastic/Probabilistic Analysis**

**Monte Carlo** 

- *Latin Hypercube sampling*
- *Large number of FE runs (100+)*

*Random process*

**Monte Carlo using Meta-Models** 

- *Response Surface / Neural Network*
- *Medium number of FE runs (10 30+)*

**Frank** 

- *Identify design variable contributions clearly*
- **Outlier investigation** 
	- *Unexpected events*

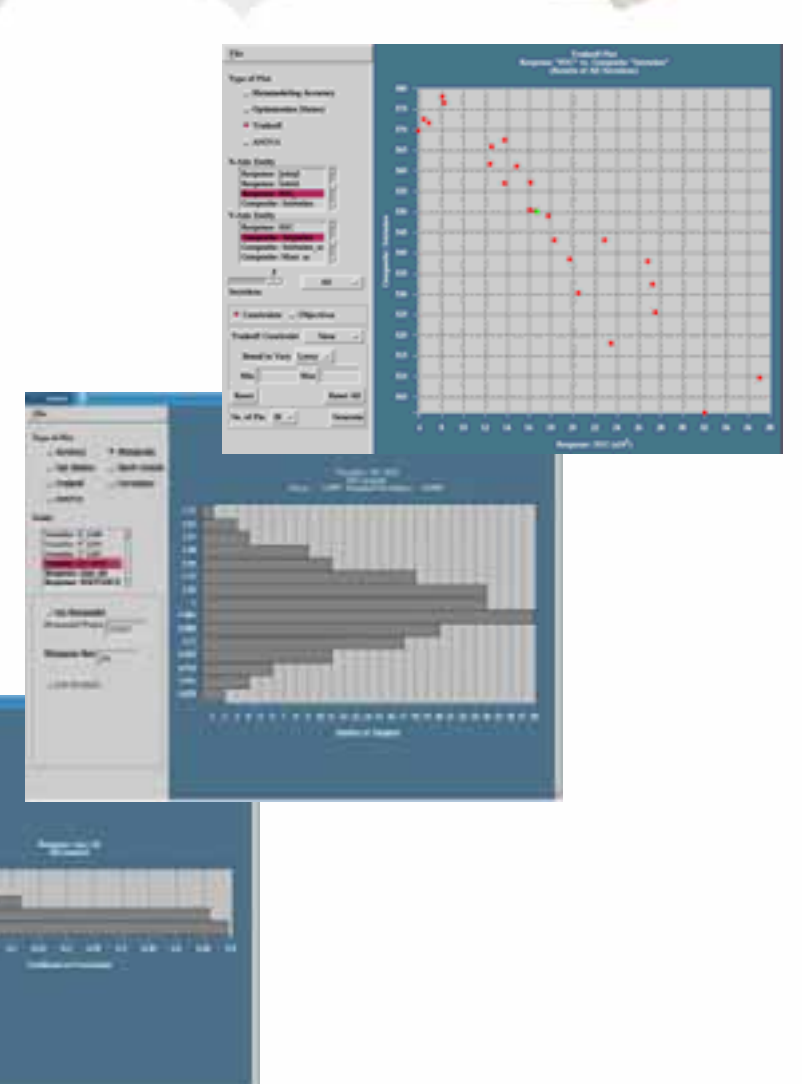

**NA** 

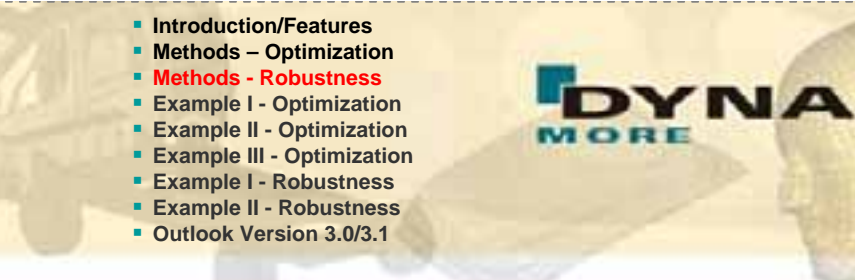

## **Meta-Modeling and Stochastic Contributions**

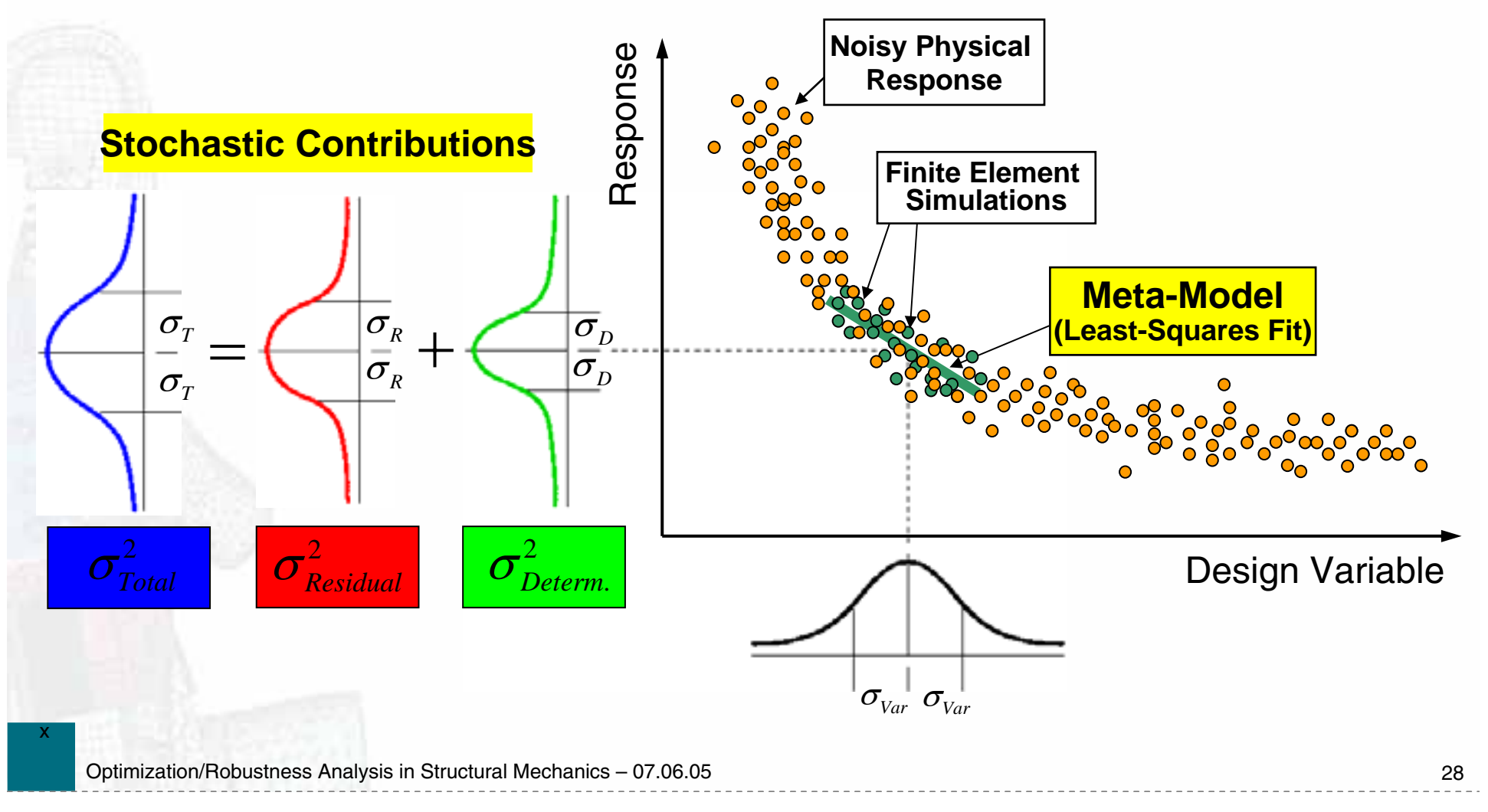

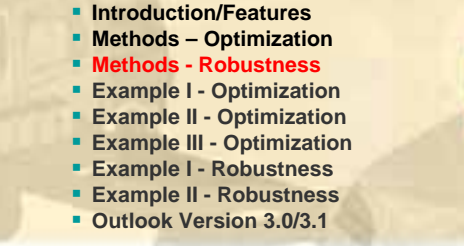

**NA** 

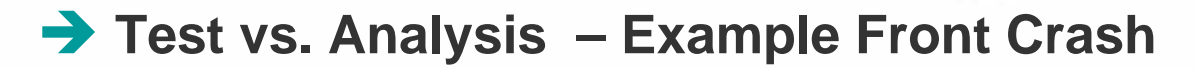

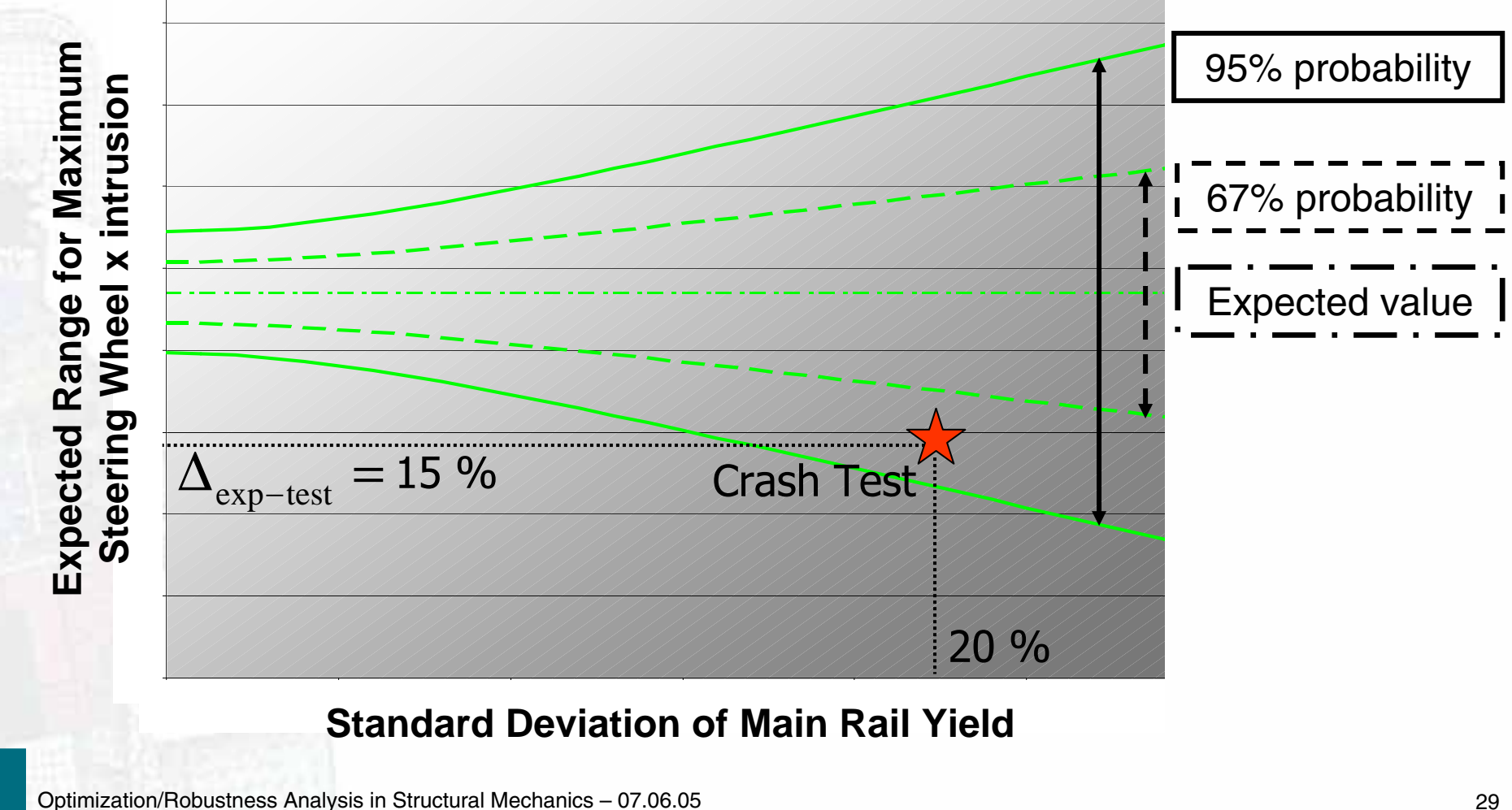

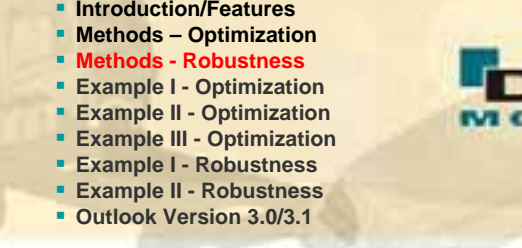

YNA

## **Test vs. Analysis**

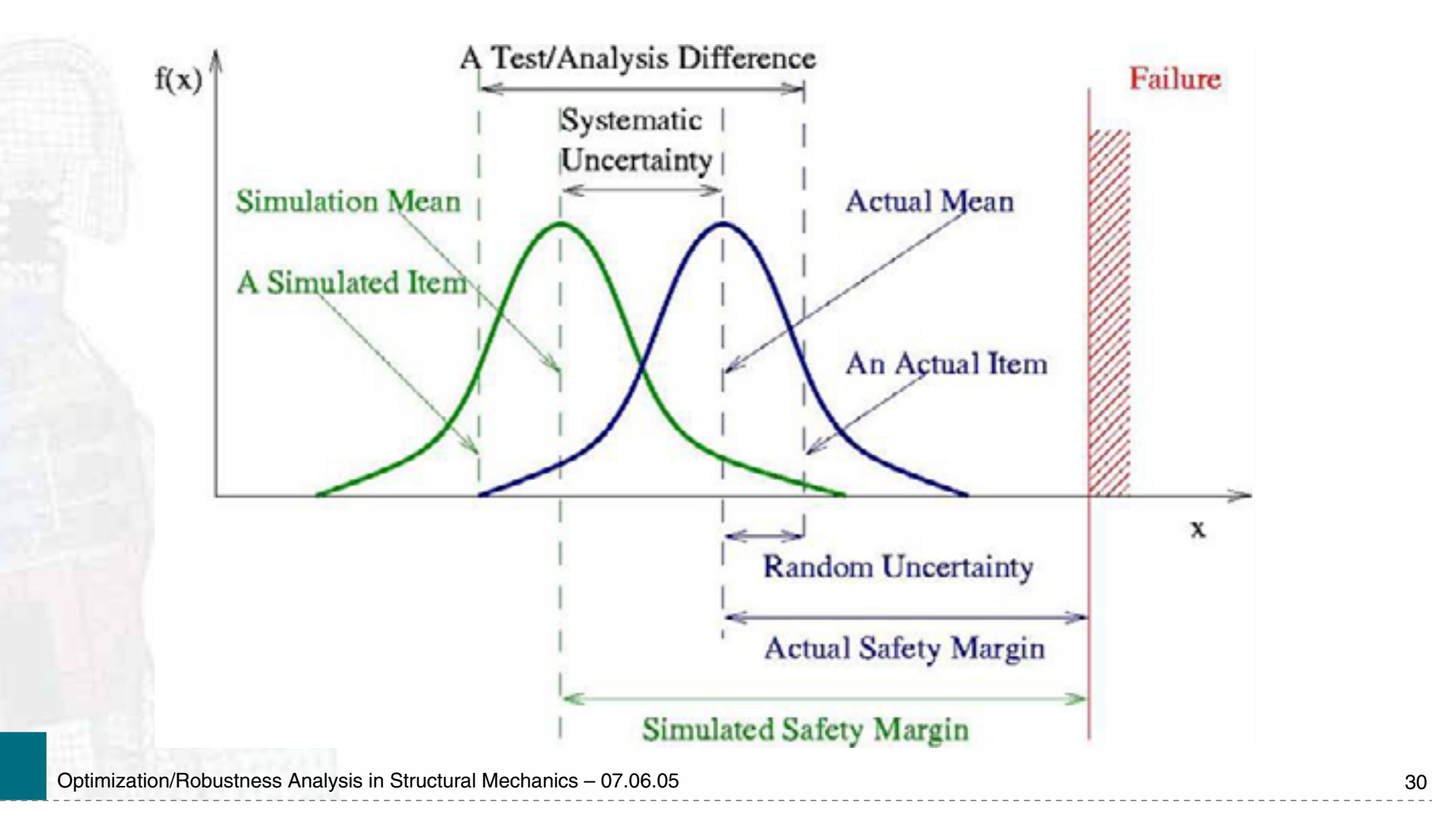

 **Introduction/Features Methods – Optimization Methods - Robustness Example I - Optimization Example II - Optimization Example III - Optimization Example I - Robustness Example II - Robustness Outlook Version 3.0/3.1**

## **Reliability Analysis**

- **Probability of failure**
- **Exaluation of confidence interval**
- **Prediction error (confidence interval) depends** 
	- *on the number of runs*
	- on the probability of event

■ **not** on the dimension of the problem (number of design variables)

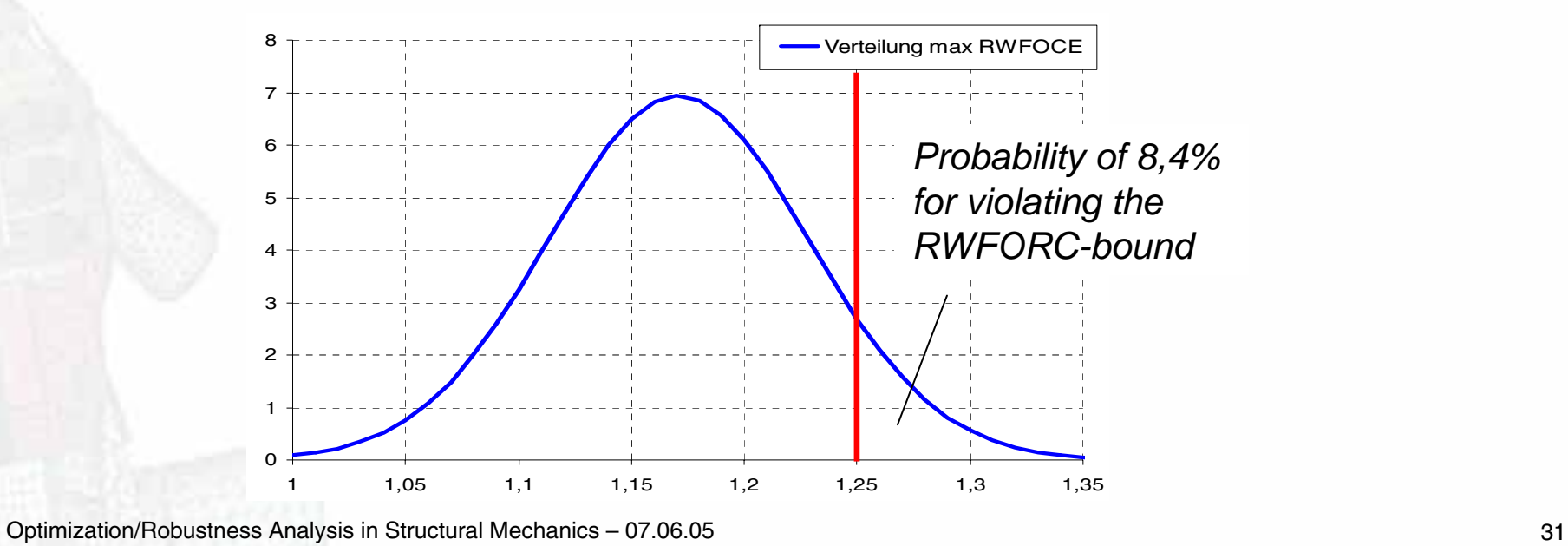

#### **Introduction/Features Methods – Optimization Methods - Robustness NA Example I - Optimization Methods – Robustness Example II - Optimization Example III - Optimization Example I - Robustness Example II - Robustness Outlook Version 3.0/3.1→ Buckling Analysis - Fringe Components of Displ/Velo/Accl-Variance (40 runs)** Standard deviation of y-displacements of each node<br>of each node<br>of y-displacement **Courtesy DaimlerChrysler** o **RUN 1**Buckling mode A ö ۰  $\circ$  $\bullet$ **RUN 8** Buckling mode B

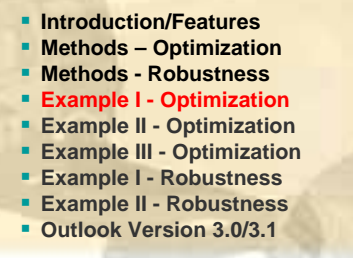

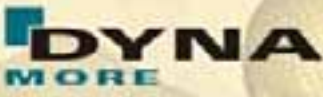

## **Parameter Identification of Plastic Material**

- **Material properties: nonlinear visco-elastic behaviour**
- LS-DYNA hyperelastic/viscoelastic formulation \*MAT\_OGDEN\_RUBBER (#77)
- **Hyperelasticity**

$$
W = \sum_{i=1}^{3} \sum_{j=1}^{n} \frac{\mu_{j}}{\alpha_{j}} \left( \lambda_{i}^{\alpha_{j}} - 1 \right) + \frac{1}{2} K (J - 1)^{2}
$$

**Prony series representing the viscos-elastic part (Maxwell elements):** 

$$
g(t) = \sum_{m=1}^{N} G_m e^{-\beta_m t} \quad ; \text{ N=1, 2, 3, 4, 5, 6} \quad ; \quad \sigma_{ij} = \int_{0}^{t} g_{ijkl} (t-\tau) \frac{\partial \mathcal{E}_{kl}}{\partial \tau} d\tau
$$

Optimization/Robustness Analysis in Structural Mechanics – 07.06.05 33

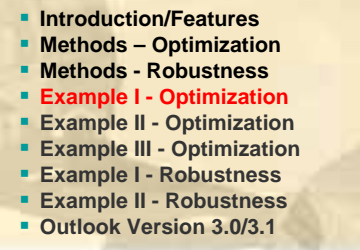

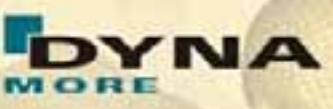

## **Parameter Identification of Plastic Material**

**Minimize the distance between experimental curve and simulation curve** 

**Least-Squares Objective Function** 

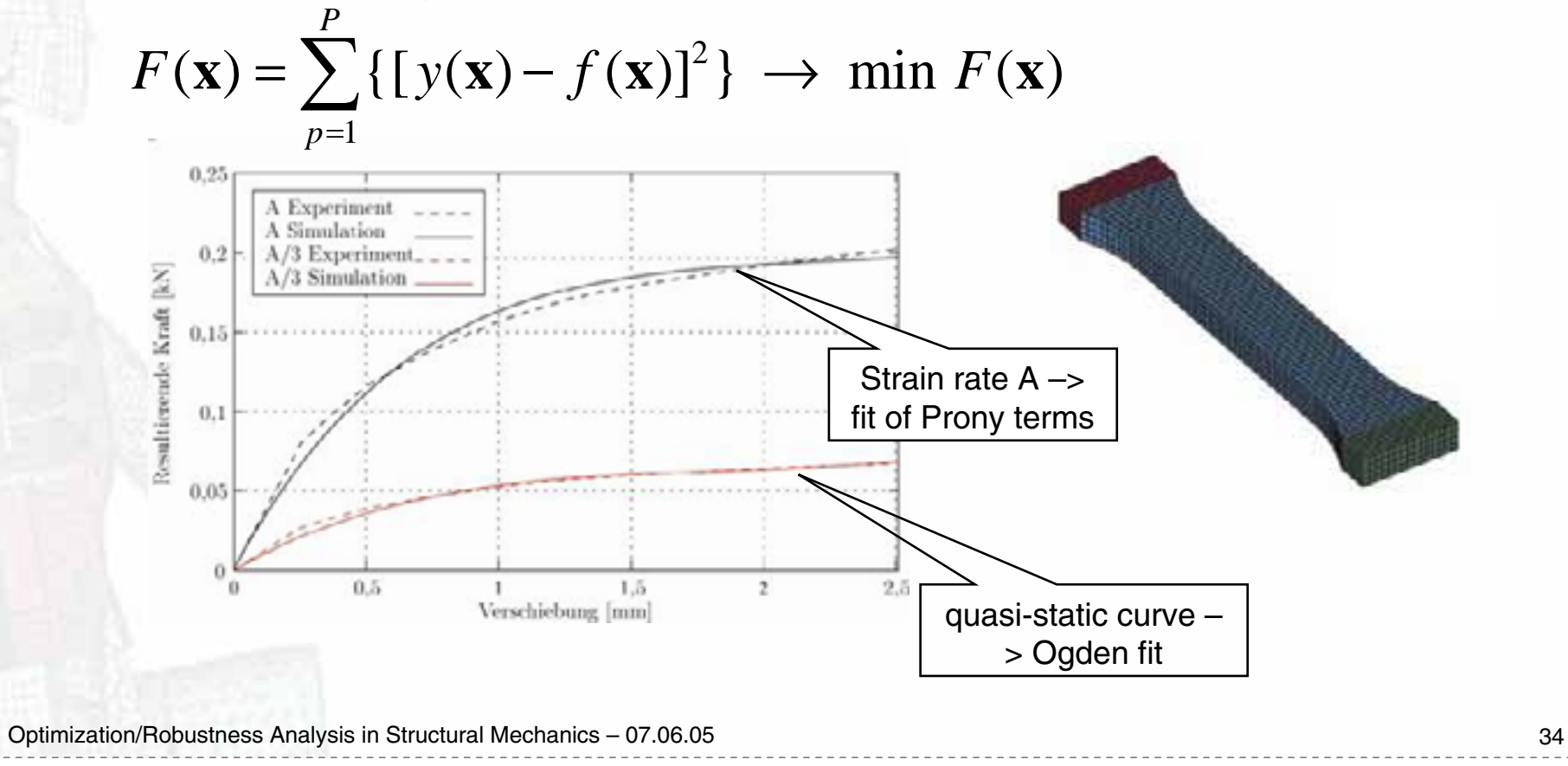

 **Introduction/Features Methods – Optimization Methods - Robustness Example I - Optimization Example II - Optimization Example III - Optimization Example I - Robustness Example II - Robustness Outlook Version 3.0/3.1**

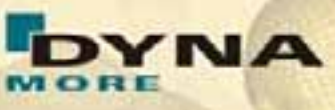

- **Shape Optimization of a Crash Box**
- Scope of optimization:
	- *minimize the maximum crash force*
	- *steady-going force progression*
- Shape variation by using Hypermorph and LS-OPT (20 design variables)

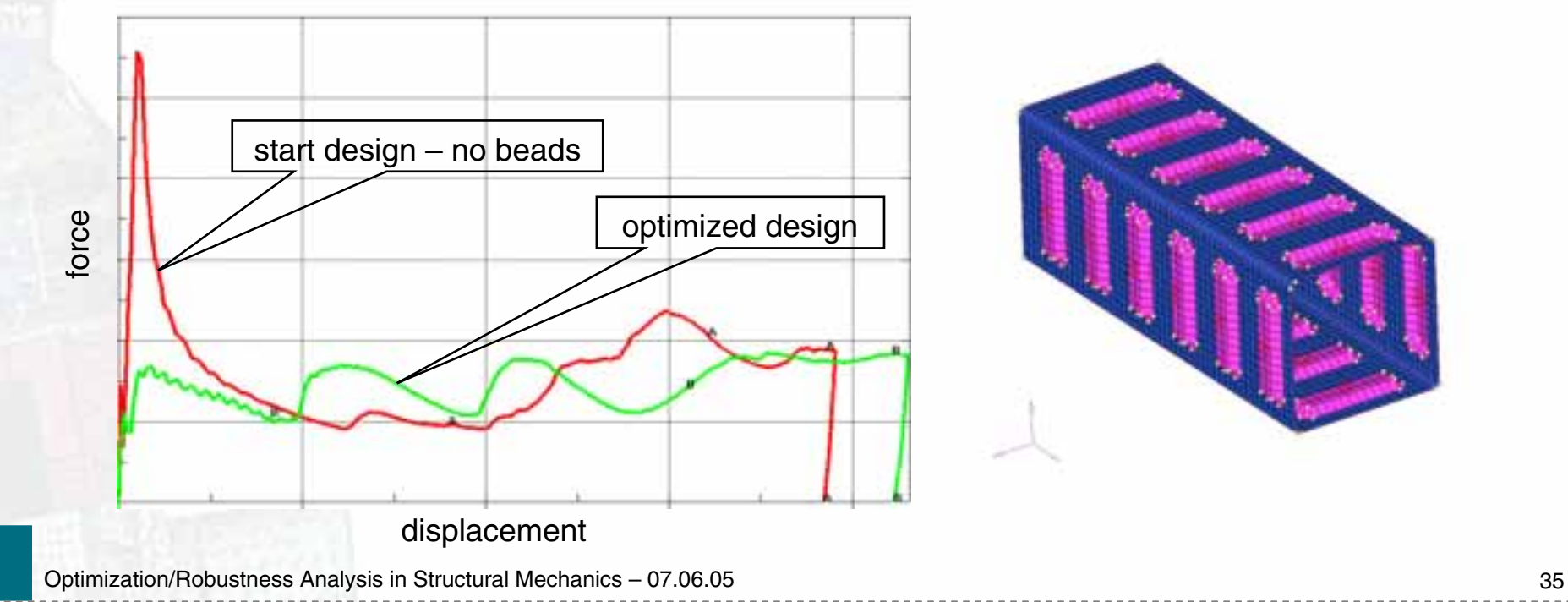

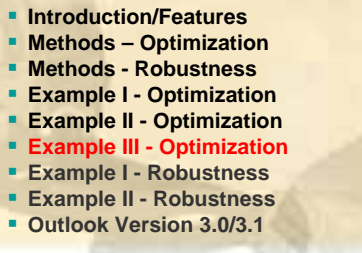

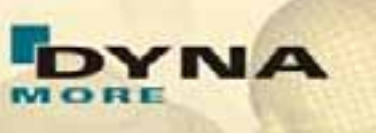

#### **DAIMLERCHRYSLER**

## **Optimization of a Van Component Model**

Scope of optimization: Assembly of a vehicle body for a commercial van

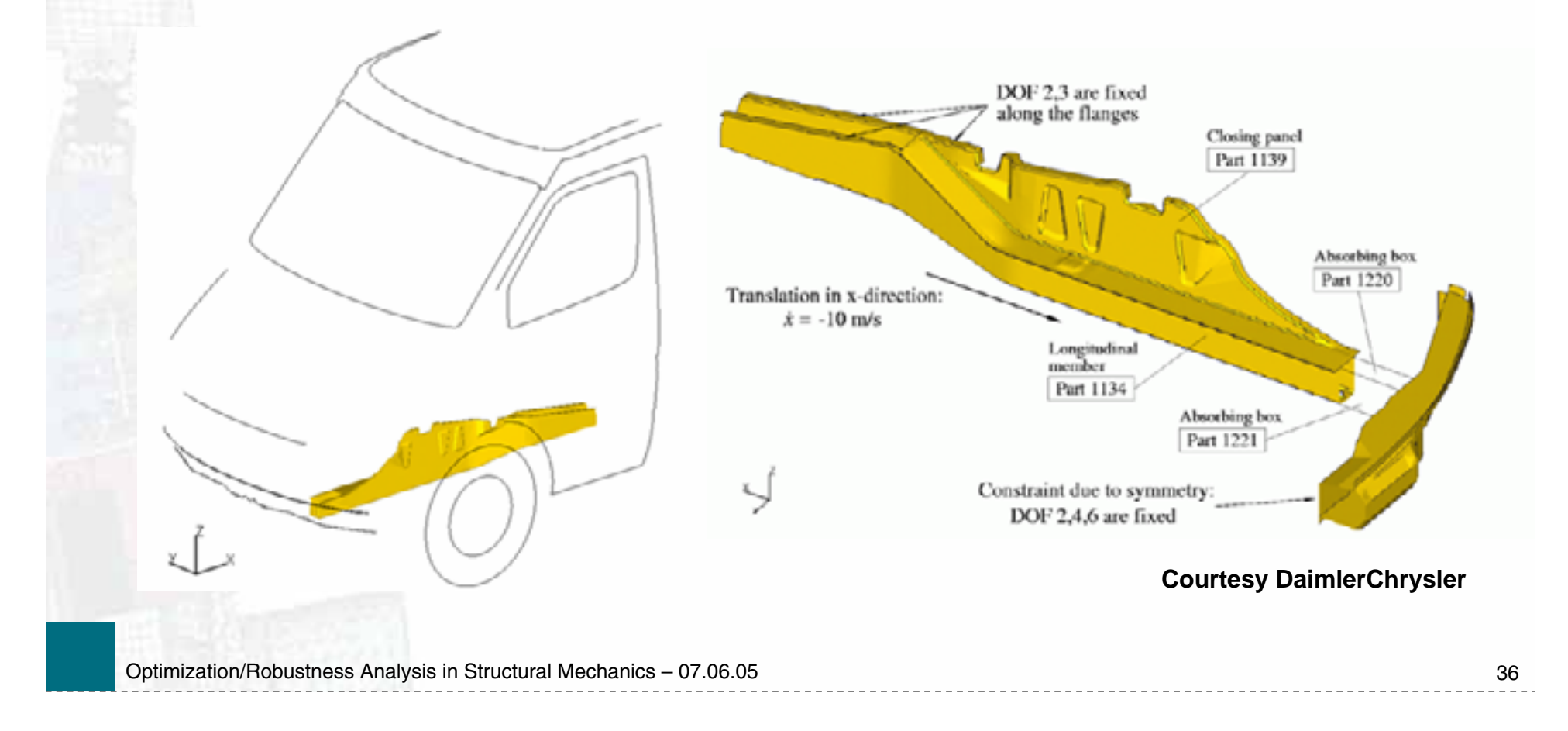

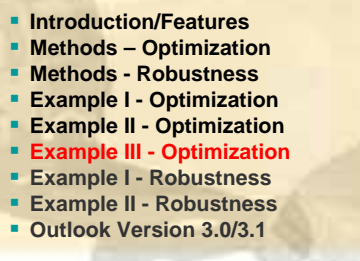

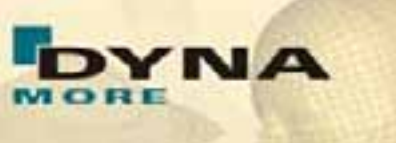

**DAIMLERCHRYSLER** 

## **Optimization of a Van Component Model**

- **Load is applied displacement driven by a constant velocity of the stonewall** in x-direction
- **Monitored responses:** 
	- *Internal Energy of components*
	- *Stonewall Force*

Optimization/Robustness Analysis in Structural Mechanics – 07.06.05 37

**Courtesy DaimlerChrysler**

 **Introduction/Features Methods – Optimization Methods - Robustness Example I - Optimization Example II - Optimization Example III - Optimization Example I - Robustness Example II - Robustness Outlook Version 3.0/3.1**

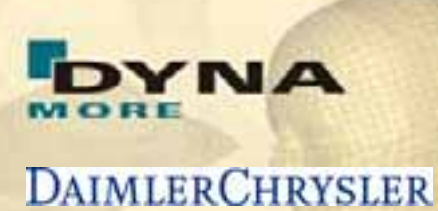

## **Optimization Problem**

**Objective** 

■ Maximize the ratio of the maximum value of the internal energy and *the mass of the considered components*

$$
\rightarrow E_M = \frac{E_{\text{max}}}{M}
$$
  
Constraint

■ Upper Bound for the stonewall force

*maxRWFORC < 1.25*

**Design Variables** 

*Sheet thicknesses of 15 parts*

*Beads defined by 5 design variables*

 **Introduction/Features Methods – Optimization Methods - Robustness Example I - Optimization Example II - Optimization Example III - Optimization Example I - Robustness DAIMLERCHRYSLER Example II - Robustness Outlook Version 3.0/3.1**

## **First Stage**

**Latin Hypercube Sampling with 20 variables** 

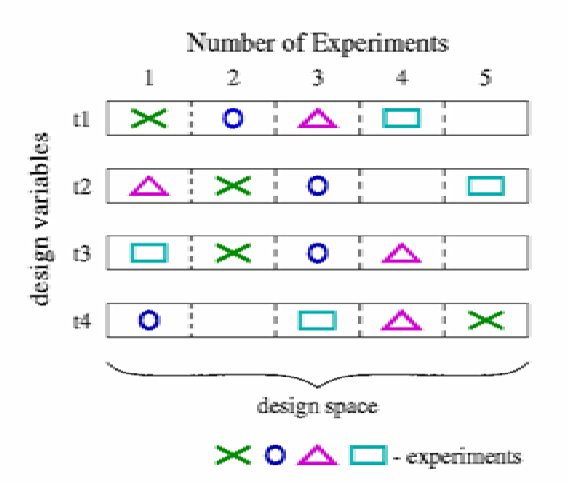

Random search based design improvement (3 iterations) with in total 150 runs

#### *22 % design improvement*

**Performing ANOVA analysis in order** to reduce the number of design variables

Optimization/Robustness Analysis in Structural Mechanics – 07.06.05 39

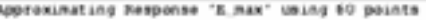

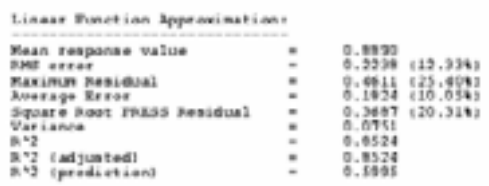

Individual regression coefficients: confidence intervals

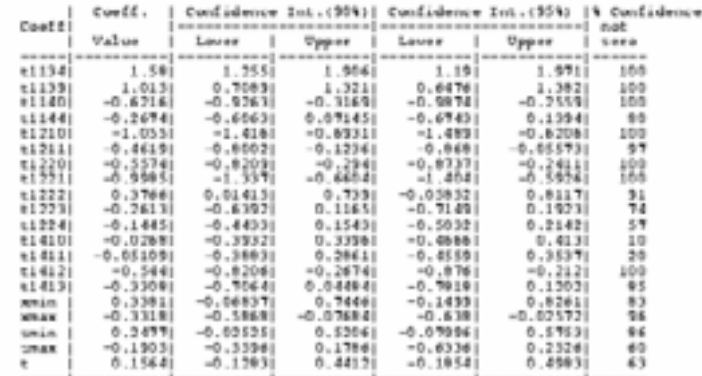

**NA** 

Banking of terms based on bound of confidence interval

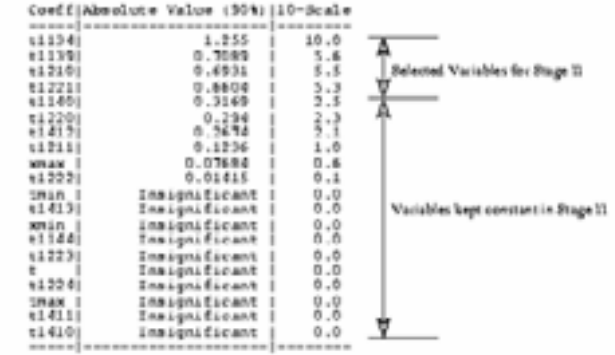

## **Second Stage**

**Deterministic Optimization** using the Successive Response Surface Method (SRSM) with the 4 most significant variables

Starting values are taken out of the best run of the 150 random simulations (*First Stage*)

> *Additional 10% design improvement*

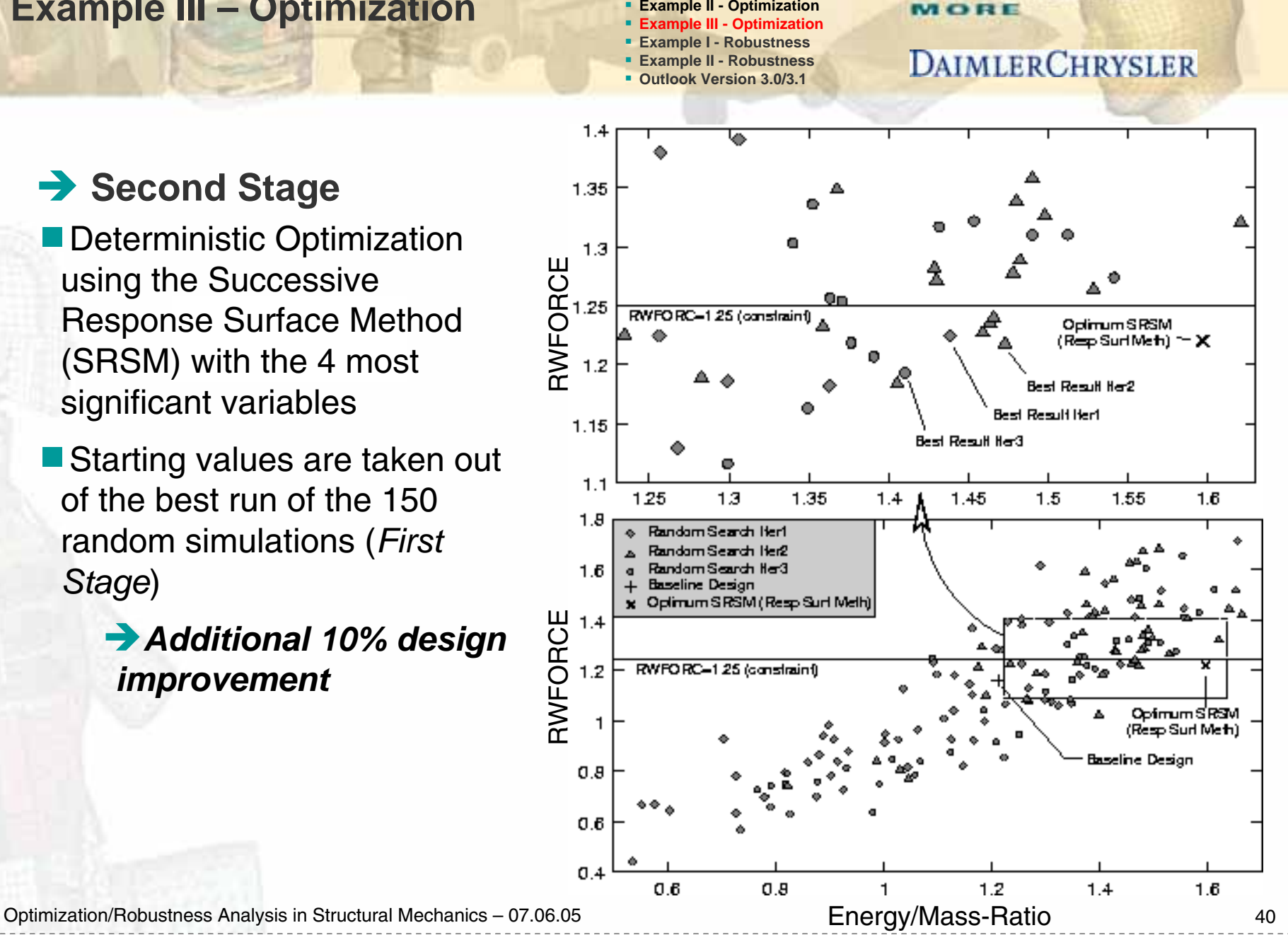

**NA** 

 **Introduction/Features Methods – Optimization Methods - Robustness Example I - Optimization**

## **Example I – Robustness**

![](_page_40_Figure_1.jpeg)

![](_page_40_Picture_2.jpeg)

## **→ Robustness Investigations – Monte Carlo analysis**

- **No Variation of sheet thicknesses and yield stress of significant parts in order** to consider uncertainties
- **Normal distribution is assumed** 
	- *T\_1134 (Longitudinal Member) mean = 2.5mm;* <sup>σ</sup> *= 0.05mm*
	- $T_1$ 1139 (Closing Panel)
	-
	-
	- *SF\_1134 (Longitudinal Member) mean = 1.0 ;* <sup>σ</sup> *= 0.05*
- 
- *mean = 2.4mm; σ = 0.05mm*
- *T\_1210 (Absorbing Box) mean = 0.8mm;* <sup>σ</sup> *= 0.05mm*
- *T\_1221 (Absorbing Box) mean = 1.0mm;* <sup>σ</sup> *= 0.05mm*

mean = 
$$
1.0
$$
 ;  $\sigma = 0.05$ 

**Monte Carlo analysis using 182 points (Latin Hypercube)** 

![](_page_40_Figure_17.jpeg)

## **Example I – Robustness**

![](_page_41_Figure_1.jpeg)

![](_page_41_Picture_2.jpeg)

#### **DAIMLERCHRYSLER**

![](_page_41_Figure_4.jpeg)

### **Example I – Robustness**

 **Introduction/Features Methods – Optimization Methods - Robustness Example I - Optimization Example II - Optimization Example III - Optimization Example I - Robustness Example II - Robustness Outlook Version 3.0/3.1**

![](_page_42_Picture_2.jpeg)

## **Reliability Analysis**

**Histogram of distribution** 

Probability of exceeding a constraint-bound

![](_page_42_Figure_6.jpeg)

## **Min-Max Curves**

**Plot of minimum, maximum** and mean history values

■ Gives a confidence interval of history values

Optimization/Robustness Analysis in Structural Mechanics – 07.06.05 43

#### **Introduction/Features Methods – Optimization** YNA **Methods - Robustness Example I - Optimization Example II – Robustness Example II - Optimization Example III - Optimization Example I - Robustness DAIMLERCHRYSLER Example II - Robustness Outlook Version 3.0/3.1 Design Variables - Uncertainties in Test Set-Up Airbag Mass Flow** Slip Ring Friction<br>
sfric1<br>
Scal\_massflow **Steering Wheel** Pre-Tensioner<br>preten rot\_stwh **Force Limit Retractor** forcelimit **Dashboard**young\_alu **Sled Acceleration** x\_transl scalaccel z\_transl **Slip Ring Friction** sfric2 Optimization/Robustness Analysis in Structural Mechanics – 07.06.05 44

## **Example II – Robustness**

 **Introduction/Features Methods – Optimization Methods - Robustness Example I - Optimization Example II - Optimization Example III - Optimization Example I - Robustness Example II - Robustness Outlook Version 3.0/3.1**

![](_page_44_Picture_2.jpeg)

#### **DAIMLERCHRYSLER**

**Responses: Standard Dummy Evaluations** 

![](_page_44_Picture_5.jpeg)

#### **Example II – Robustness**

 **Introduction/Features Methods – Optimization Methods - Robustness Example I - Optimization Example II - Optimization Example III - Optimization Example I - Robustness Example II - Robustness Outlook Version 3.0/3.1**

![](_page_45_Picture_2.jpeg)

#### **DAIMLERCHRYSLER**

## **Stochastic Contribution - Results of 30 Experiments**

![](_page_45_Picture_501.jpeg)

σσ<mark>૾૾</mark>ૢૺ૱ૢ<br>૾૾ૺૺૺૢૢ૾ૢ૽ૢૺ૱ૢ૾૾ૺ૱૱૱૱૱૱૱૱૱૱૱ *R* $\sigma_p^{\nu}$  $\sigma_{\rm R}$  $\sigma_{\tiny{Determ}}^{2}$  *Residual* $\sigma_{\text{Var}}$ *Var*

**Contribution of**tion of design bles to variation of results

## a-model space

## dual space

Total Variation

Optimization/Robustness Analysis in Structural Mechanics – 07.06.05 46

### **Example II – Robustness**

![](_page_46_Figure_1.jpeg)

![](_page_46_Picture_2.jpeg)

#### **DAIMLERCHRYSLER**

**Standard deviation of x-displacements of each node (120 runs)**

![](_page_46_Figure_5.jpeg)

## **Outlook**

 **Introduction/Features Methods – Optimization Methods - Robustness Example I - Optimization Example II - Optimization Example III - Optimization Example I - Robustness Example II - Robustness Outlook Version 3.0/3.1**

![](_page_47_Picture_2.jpeg)

## **Version 3.0 - Announced 4th Quarter 2005**

**LS-OPT for Windows** 

■ *Incorporates new Application Program Interface to speed up development/facilitate porting*

**Parameter Identification Module (beta available)** 

■ Automated use of test results to calibrate materials/systems

- *Simplify input for system identification applications*
- *Handles "continuous" test curves*
- **Improved visualization of stochastic results**

*Extended LS-PREPOST visualization of design sensitivities and importance of design variables*

■ Reliability-based design optimization (RBDO)

■ *Specify probability of failure as design constraints* 

## **Outlook**

**Service Service** 

….

 **Introduction/Features Methods – Optimization Methods - Robustness Example I - Optimization Example II - Optimization Example III - Optimization Example I - Robustness Example II - Robustness Outlook Version 3.0/3.1**

## **Version 3.1 - 2006**

**Discrete Optimization** 

- *Define fixed sets for variables*
- *Discrete materials (combinatorial problem)*
- 3-D visualization of response surfaces
	- *OpenGL interface*
- **GUI features for expressions and special composite functions, e.g.** parameter identification, integration, …

![](_page_49_Picture_0.jpeg)

Optimization/Robustness Analysis in Structural Mechanics - 07.06.05 50